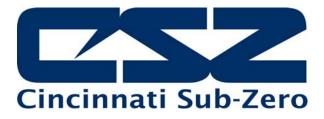

# **EZT-570S**

# User Communication Reference Manual

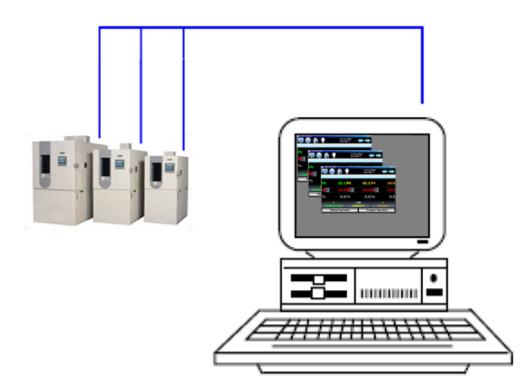

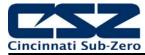

# TABLE OF CONTENTS

| Intro | oduction                                                                                 | <b>3</b>                                                                                                    |
|-------|------------------------------------------------------------------------------------------|----------------------------------------------------------------------------------------------------|
|       |                                                                                          |                                                                                                    |
| 2.1   | Interface Standards                                                                      | 6                                                                                                    |
|       | 2.1.1 Interface Converters                                                               |                                                                                                    |
| 2.2   | Protocol                                                                                 | 8                                                                                                    |
| 2.3   | Write your own Modbus Application                                                        | 10                                                                                                    |
|       | 2.3.1 Packet Syntax                                                                      | 12                                                                                                    |
|       | 2.3.2 Error Checking                                                                     | 15                                                                                                    |
|       | 2.3.3 Transmitting and Receiving Messages                                                |                                                                                                    |
| 2.4   | EZT-570S Control Registers                                                               |                                                                                                    |
|       |                                                                                          |                                                                                                    |
|       |                                                                                          |                                                                                                    |
|       |                                                                                          |                                                                                                    |
|       | 2.5.3 Starting a Ramp/Soak Program in the EZT-570S                                       |                                                                                                    |
|       | <ul> <li>1.1</li> <li>Ser</li> <li>2.1</li> <li>2.2</li> <li>2.3</li> <li>2.4</li> </ul> | <ul> <li>2.1.1 Interface Converters</li> <li>2.2 Protocol.</li> <li>2.3 Write your own Modbus Application</li> <li>2.3.1 Packet Syntax.</li> <li>2.3.2 Error Checking.</li> <li>2.3.3 Transmitting and Receiving Messages</li> <li>2.4 EZT-570S Control Registers</li> <li>2.5 EZT-570S Automatic Ramp/Soak Program Registers</li> <li>2.5.1 Progran Download Algorithm.</li> <li>2.5.2 Sending a Ramp/Soak Program to the EZT-570S</li> </ul> |

Appendix Terms and Definitions

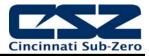

# 1. Introduction

This document is targeted towards new users interested in using data communications with CSZ EZT-570S controllers. The purpose of this manual is to enable users to:

- 1. Understand the basics of data communications via standard definitions, interfaces and protocols.
- 2. Set up and use a simple network of one or more EZT-570S controller(s).

In this manual, numbers in the format 0x00 represent values in hexadecimal. Numbers in the format 0 represent values in decimal and finally, numbers in the format 00000000 represent values in binary unless otherwise stated.

### 1.1 Definition of Terms

### Machine-to-Machine Communication

In order for machines to communicate with each other, they need a code called a character format or character set. They need rules called protocol to govern their conversation and prevent confusion and errors. Computers need a connecting interface over which to communicate. They may use one pair of wires to send information in one direction and another pair to send in the opposite direction (full duplex). Or they may use one pair to send in both directions (half duplex).

### **Character Format**

The code or character format for the EZT-570S data communication is shared by virtually everyone in the electronics industry. This code defines a computer stream of 1's and 0's that are created by varying a voltage signal in a regular manner. This code is the <u>American Standard Code</u> for Information Interchange, called ASCII.

### Bits and Bytes

The word bit is simply the contraction of the words <u>binary digit</u>. A bit is the basic unit in ASCII. It is either a "1" or a "0". A byte is a string of eight bits that a computer treats as a single character. ASCII can use a single byte to represent each letter of the alphabet, each digit and each punctuation mark we use.

### ASCII

The ASCII code defines 128 separate characters, one for each letter, digit and punctuation mark. ASCII also includes control characters similar to those we find on computer keys, such as backspace, shift and return. It also has nine communications control characters for identification, enquiry (inquiry), start of text, end of text, end of transmission, acknowledge, negative acknowledge and escape. The ASCII code is sometimes written in a base 16 number system that is called hexadecimal or "hex" for short. The numbers 0 through 9 represents the first ten digits of this system, and the letters A through F represents the final six digits. The 128 ASCII character codes with the decimal, binary and hexadecimal equivalents are listed in the following table.

### ASCII Control Codes

ASCII Control Codes are used to give instructions to the remote device and result in specific actions, such as a line feed instruction on a printer. ASCII Control Codes, the first 33 ASCII characters (non printable), are important for the operation of communicating equipment. They give instruction to remote devices that result in specific actions such as a line feed on a printer. Holding down the keyboard control key while pressing the appropriate keyboard key is what sends these values.

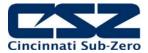

### EZT-570S User Communication Reference Manual ASCII Character Chart

|                   |                    |          | ASC                  | II Char  | acter C | <u>hart</u>        |            |                      |          |
|-------------------|--------------------|----------|----------------------|----------|---------|--------------------|------------|----------------------|----------|
| Char              | Code               | Decimal  | Binary               | Hex      | Char    | Code               | Decimal    | Binary               | Hex      |
| NUL               | Ctrl @             | 0        | 00000000             | 00       | @       | Shift 2            | 64         | 0100000              | 40       |
| SOH               | Ctrl A             | 1        | 0000001              | 01       | Α       | Shift A            | 65         | 01000001             | 41       |
| STX               | Ctrl B             | 2        | 00000010             | 02       | В       | Shift B            | 66         | 01000010             | 42       |
| ETX               | Ctrl C             | 3 4      | 00000011             | 03       | C       | Shift C            | 67         | 01000011             | 43       |
| EOT<br>ENQ        | Ctrl D<br>Ctrl E   | 5        | 00000100             | 04<br>05 | D<br>E  | Shift D<br>Shift E | 68<br>69   | 01000100<br>01000101 | 44<br>45 |
| ACK               | Ctrl F             | 6        | 00000101             | 05       | F       | Shift F            | 70         | 01000101             | 45       |
| BEL               | Ctrl G             | 7        | 00000111             | 07       | G       | Shift G            | 71         | 01000111             | 47       |
| BS                | Ctrl H             | 8        | 00001000             | 08       | H       | Shift H            | 72         | 01001000             | 48       |
| TAB               | Ctrl I             | 9        | 00001001             | 09       | 1       | Shift I            | 73         | 01001001             | 49       |
| LF                | Ctrl J             | 10       | 00001010             | 0A       | J       | Shift J            | 74         | 01001010             | 4A       |
| VT                | Ctrl K             | 11       | 00001011             | 0B       | К       | Shift K            | 75         | 01001011             | 4B       |
| FF                | Ctrl L             | 12       | 00001100             | 0C       | L       | Shift L            | 76         | 01001100             | 4C       |
| CR                | Ctrl M             | 13       | 00001101             | 0D       | M       | Shift M            | 77         | 01001101             | 4D       |
| SO<br>SI          | Ctrl N<br>Ctrl O   | 14<br>15 | 00001110             | 0E<br>0F | N<br>O  | Shift N<br>Shift O | 78<br>79   | 01001110             | 4E<br>4F |
| DLE               | Ctrl P             | 15       | 00001111 00010000    | 10<br>10 | P       | Shift P            | 80         | 01001111<br>01010000 | 4F<br>50 |
| DC1               | Ctrl Q             | 17       | 00010000             | 10       | Q       | Shift Q            | 81         | 01010000             | 51       |
| DC1<br>DC2        | Ctrl R             | 18       | 00010010             | 12       | R       | Shift R            | 82         | 01010001             | 52       |
| DC3               | Ctrl S             | 19       | 00010011             | 13       | S       | Shift S            | 83         | 01010011             | 53       |
| DC4               | Ctrl T             | 20       | 00010100             | 14       | T       | Shift T            | 84         | 01010100             | 54       |
| NAK               | Ctrl U             | 21       | 00010101             | 15       | U       | Shift U            | 85         | 01010101             | 55       |
| SYN               | Ctrl V             | 22       | 00010110             | 16       | V       | Shift V            | 86         | 01010110             | 56       |
| ETB               | Ctrl W             | 23       | 00010111             | 17       | W       | Shift W            | 87         | 01010111             | 57       |
| CAN               | Ctrl X             | 24       | 00011000             | 18       | X       | Shift X            | 88         | 01011000             | 58       |
| EM<br>SUB         | Ctrl Y<br>Ctrl Z   | 25       | 00011001 00011010    | 19<br>1A | Y<br>Z  | Shift Y<br>Shift Z | 89         | 01011001<br>01011010 | 59<br>5A |
| ESC               | Ctrl [             | 26<br>27 | 00011010             | 1A<br>1B | 2<br>[  | Smit Z             | 90<br>91   | 01011010             | 5A<br>5B |
| FS                | Ctrl \             | 28       | 00011100             | 1D<br>1C |         |                    | 92         | 01011100             | 5D<br>5C |
| GS                | Ctrl ]             | 29       | 00011101             | 1D       | 1       | 1                  | 93         | 01011101             | 5D       |
| RS                | Ctrl ^             | 30       | 00011110             | 1E       | ^       | Shift 6            | 94         | 01011110             | 5E       |
| US                | Ctrl _             | 31       | 00011111             | 1F       | _       | Shift -            | 95         | 01011111             | 5F       |
| SP                | SPACE              | 32       | 00100000             | 20       | •       | •                  | 96         | 01100000             | 60       |
| !                 | Shift 1            | 33       | 00100001             | 21       | a       | A                  | 97         | 01100001             | 61       |
|                   | Shift '            | 34       | 00100010             | 22       | b       | B                  | 98         | 01100010             | 62       |
| #<br>\$           | Shift 3<br>Shift 4 | 35<br>36 | 00100011 00100100    | 23<br>24 | c<br>d  | C<br>D             | 99<br>100  | 01100011<br>01100100 | 63<br>64 |
| <del>ب</del><br>% | Shift 5            | 37       | 00100100             | 25       | e       | E                  | 100        | 01100100             | 65       |
| &                 | Shift 7            | 38       | 00100110             | 26       | f       | F                  | 102        | 01100110             | 66       |
| 4                 | 4                  | 39       | 00100111             | 27       | g       | G                  | 103        | 01100111             | 67       |
| (                 | Shift 9            | 40       | 00101000             | 28       | ĥ       | Н                  | 104        | 01101000             | 68       |
| )                 | Shift 0            | 41       | 00101001             | 29       | 1       | 1                  | 105        | 01101001             | 69       |
| *                 | Shift 8            | 42       | 00101010             | 2A       | j       | J                  | 106        | 01101010             | 6A       |
| +                 | Shift =            | 43       | 00101011             | 2B       | k       | K                  | 107        | 01101011             | 6B       |
| ,                 | ,                  | 44<br>45 | 00101100             | 2C       | l<br>m  | M                  | 108<br>109 | 01101100             | 6C<br>6D |
| -                 | -                  | 45       | 00101101             | 2D<br>2E | n       | N                  | 109        | 01101101<br>01101110 | 6E       |
|                   | . /                | 40       | 00101111             | 2E<br>2F | 0       | 0                  | 110        | 01101110             | 6F       |
| 0                 | 0                  | 48       | 00110000             | 30       | p       | P                  | 112        | 01110000             | 70       |
| 1                 | 1                  | 49       | 00110001             | 31       | q       | Q                  | 113        | 01110001             | 71       |
| 2                 | 2                  | 50       | 00110010             | 32       | r       | R                  | 114        | 01110010             | 72       |
| 3                 | 3                  | 51       | 00110011             | 33       | S       | S                  | 115        | 01110011             | 73       |
| 4                 | 4                  | 52       | 00110100             | 34       | t       | Т                  | 116        | 01110100             | 74       |
| 5                 | 5                  | 53       | 00110101             | 35       | u       | U                  | 117        | 01110101             | 75       |
| 6<br>7            | 6                  | 54<br>55 | 00110110<br>00110111 | 36<br>37 | v<br>w  | V<br>W             | 118<br>119 | 01110110<br>01110111 | 76<br>77 |
| 8                 | 8                  | 55       | 00111000             | 38       | x       | X                  | 120        | 01111000             | 78       |
| 9                 | 9                  | 57       | 00111000             | 39       | x<br>y  | Ŷ                  | 120        | 01111000             | 79       |
| :                 | Shift ;            | 58       | 00111010             | 3A       | z       | Z                  | 122        | 01111010             | 7A       |
| ;                 | ;                  | 59       | 00111011             | 3B       | {       | Shift [            | 123        | 01111011             | 7B       |
| <                 | ,<br>Shift ,       | 60       | 00111100             | 3C       | Ì       | Shift \            | 124        | 01111100             | 7C       |
| =                 | =                  | 61       | 00111101             | 3D       | }       | Shift ]            | 125        | 01111101             | 7D       |
| >                 | Shift .            | 62       | 00111110             | 3E       | ~       | Shift `            | 126        | 01111110             | 7E       |
| ?                 | Shift /            | 63       | 00111111             | 3F       | DEL     | Delete             | 127        | 01111111             | 7F       |

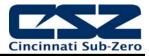

# 2. Serial Communication

The primary interface CSZ has chosen for the EZT-570S employs serial communication, which is the exchange of data in a one-bit-at-a-time, sequential manner on a single data line or channel. Serial contrasts with parallel communication, which sends several bits of information simultaneously over multiple lines or channels. Not only is serial data communication simpler than parallel, it is also less costly.

### Baud Rate

The baud unit is named after Jean Maurice Emile Baudot, who was an officer in the French Telegraph Service. He is credited with devising the first uniform-length 5-bit code for characters of the alphabet in the late 19th century. Baud refers to the modulation rate or the number of times per second that a line changes state. This is not always the same as bits per second (BPS). However, if you connect two serial devices together using direct cables then baud and BPS are in fact the same. Thus, if you are running at 9600 BPS, then the line is also changing states 9600 times per second.

Typical baud rates for computers are 9600, 19200, 38400 and 57600 baud. As the baud rate increases, so does the transmission rate of data. Thus you get more information in a shorter period of time. However, the faster the transmission rate, the more susceptible it is to error due to the quality of the cable and sources of electrical "noise" in the environment. In order to balance throughput with reliability, CSZ has chosen to use 9600 baud as the data rate for the EZT-570S. *Thus a device used to communicate with the EZT-570S must have its serial port set for 9600 baud in order to for data communications to work properly.* 

### Start and Stop Bits

The start bit informs the receiving device that a character is coming, and a stop bit tells it that a character is complete. The start bit is always a 0. The stop bit is always a 1. The human speech equivalent of these bits could be a clearing of the throat to get someone's attention (start bit); and a pause at the end of a phrase (stop bit). Both help the listener understand the message.

A stop bit has a value of 1 - or a mark state - and it can be detected correctly even if the previous data bit also had a value of 1. This is accomplished by the stop bit's duration. Stop bits can be 1, 1.5, or 2 bit periods in length. CSZ has chosen to use the default – and most common – length of 1 period for the EZT-570S. A device used to communicate with the EZT-570S must also have its serial port set to use a stop bit of 1 in order for data communications to work properly.

### Parity Bit

Besides the synchronization provided by the use of start and stop bits, an additional bit called a parity bit may optionally be transmitted along with the data. A parity bit affords a small amount of error checking, to help detect data corruption that might occur during transmission. You can choose even parity, odd parity, mark parity, space parity or none at all. When even or odd parity is being used, the number of marks (logical 1 bits) in each data byte are counted, and a single bit is transmitted following the data bits to indicate whether the number of 1 bits just sent is even or odd.

For example, when even parity is chosen, the parity bit is transmitted with a value of 0 if the number of preceding marks is an even number. For the binary value of 0110 0011 the parity bit would be 0. If even parity was in effect and the binary number 1101 0110 was sent, then the parity bit would be 1. Odd parity is just the opposite, and the parity bit is 0 when the number of mark bits in the preceding word is an odd number. Mark parity means that the parity bit is always set to the mark signal condition and likewise space parity always sends the parity bit in the space signal condition. Since these two parity options serve no useful purpose whatsoever, they are almost never used. The EZT-570S can be set for even, odd or no parity. A device used to communicate with the EZT-570S must also have its serial port set to use the same parity setting as the EZT-570S in order for data communications to work properly.

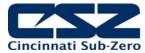

### 2.1 Interface Standards

An interface is a means for electronic systems to interact. It's a specific kind of electrical wiring configuration. CSZ has selected to use two of the most common serial interfaces used today. This provides both a simple 1 to 1 connection to a PC or PLC using readily available cabling as well as a multi-drop connection where more than one EZT-570S can be placed on the line.

### EIA-232 (Full Duplex)

An EIA-232 (formerly RS-232C) interface uses three wires: a single transmit wire; a single receive wire; and a common line. Only two devices can use an EIA-232 interface. A -3 to -24 volt signal indicates a 1 and a +3 to +24 volt signal indicates a 0. The EIA-232 signal is referenced to the common line rather than to a separate wire, as in EIA-485. Thus, an EIA-232 cable is limited to a maximum of 50 feet, due to noise susceptibility.

### EIA-485 (Half Duplex)

An EIA-485 interface uses two wires: a T+/R+, a T-/R- line. A -5-volt signal is interpreted as a 1, a +5-volt signal as a 0. As many as 31 remote devices can be connected to a master on a multi-drop network up to 4000 feet long.

### Wiring

Most PCs have a standard EIA-232 port (usually referred to as RS-232). In these instances, you must use an interface converter to connect to EIA-485. These interface standards are required to have a multi-drop system (more than one EZT-570S on the link). The following list references some vendors who sell these converters. Should your PC have the appropriate interface, just connect using the wiring shown in the Getting Started section.

For EIA-485, the terminal marked "A" usually connects to the T-/R- while the "B" terminal connects to the T+/R+ of the EZT-570S controller. The standards do not specify the wire size and type. Use of AWG 24 twisted pair provides excellent results. If shielded cable is used, terminate the shield at one end only. Always follow the manufacturer's instructions supplied with the interface converter. See Biasing of Buses next.

### Biasing of Buses

The EIA-485 standard requires the bus to be biased for reliable communication. This requires termination resistors to be placed across the T+/R+ and T-/R- wires. One resistor is placed at the PC where it connects to the EIA-485 bus. The second resistor is placed at the last controller on the network. Do not place resistors at each controller. The impedance of the wires used for the bus determines the resistor value. For twisted pair, the value is typically 120 ohms. In addition, it may be necessary to have a pull-up and pull-down resistor between the power supply and ground of the interface adapter.

Check the documentation that came with your interface adapter. Biasing the bus reduces reflection of signals sent down the bus. These reflections are sometimes referred to as a standing wave. This condition is most notable when communicating at high baud rates over longer distances.

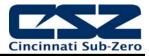

### 2.1.1 Interface Converters

The purpose of an interface converter is to allow two different buses to be connected together. Interface converters are required when connecting an EIA-232 port to an EIA-485 bus. The EIA-485 bus is a half duplex bus. This means that it can only send or receive data at any given time. Some interface converters on the market provide the ability to have full duplex with the EIA-485 bus. This is accomplished by using two receivers and transmitters tied in tandem. This type of converter will not work with the EZT-570S controller. Be sure that the model you purchase is designed for half duplex.

Another consideration when selecting an interface converter is how the converter handles switching between transmit and receive. Typically it is accomplished via a handshake line from the PC. When data flows into the converter from the PC, a handshake line is placed high. When data flows out of the converter to the PC, the handshake line is placed low. In this way, the handshake line controls the direction of information. Another method of achieving this is to use a built-in timer. The converter switches to transmit when a character is sent to it from the PC. After a period of time when the PC has not transmitted, the converter switches to a receive mode.

It is important that you understand how your converter accomplishes this task. You are required to wire this feature or make settings on the converter to enable this function. The PC will not talk to the controller correctly with out properly setting this. Your converter may also require settings through dip switches to set up communications parameters like baud rate, data bits, start bits, stop bits and handshaking. The converter may also require a separate power supply. Some converters get their power from the handshake lines of the PC. If you rely on this method, you will need to wire these additional lines. In addition, your software must set these lines high. A more reliable method is to use the external power supply. This is especially necessary when using a laptop computer. See the documentation that is provided with your converter for more detail.

Not all converters are equal in performance. If your chamber operates in a harsh, electrically noisy environment, this can cause less robust converters to work intermittently or not at all. CSZ has only tested the converters listed below; however, CSZ makes no claims as to the performance or compatibility of these converters with your PC. These converters are equipped with automatic send data control circuits, driver control in the converter hardware, so you don't have to work with software at all. The circuit monitors data flow and enables the driver during transmission and automatically disables it when no data is being sent. There is no need to rework software or install new drivers.

B&B Electronics 707 Dayton Road PO Box 1040 Ottawa, IL 61350 Phone 815-433-5100 http://www.bb-elec.com

Part # **485OI9TB** for EIA-232 to EIA-85 Part # **485PS2** (external power supply – required if handshake lines unavailable for power)

RESmith 4311 Smith Drive Hamilton, OH 45011 Phone 513-874-4796 http://www.RS485.com

Part # ASC24T-B9FPS for EIA-232 to EIA-485 (provided with adapter cables and power supply)

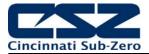

### 2.2 Protocol

Protocol describes how to initiate a data exchange. It also prevents two machines from attempting to send data at the same time. There are a number of different data communications protocols, just as there are different human cultural protocols that vary according to the situation.

The protocol portion of EZT-570S communications is very important, because it provides a quality of communication that others often don't have. Protocol-driven communications are more accurate, because they are less prone to both operator and noise errors. Protocol maintains system integrity by requiring a response to each message. It's like registered mail — you know that your letter has been received because the post office sends you a signed receipt.

In EZT-570S data communications, a dialog will continue successfully as long as the messages are in the correct form and responses are returned to the protocol leader. If the operator enters an incorrect message, or interference comes on to the data line, there will be no response. In that case the master must retransmit the message or go to a recovery procedure. If an operator continues to enter an incorrect message or interference continues on the data line, the system will halt until the problem is resolved. CSZ has selected Modbus RTU as the protocol of choice. Modbus RTU enables a PC to read and write directly to registers containing the EZT-570S's parameters. With it, you can read all 180 of the controller's parameters with three read commands.

### Modbus Remote Terminal Unit (RTU)

Gould Modicon, now called AEG Schneider, created this protocol for process control systems called "Modbus". It has the advantage over other protocols of being extremely reliable in exchanging information. This protocol works on the principle of packet exchanges. The packet contains the address of the controller to receive the information, a command field that says what is to be done with the information and several fields of data. Reading from these registers retrieves all information in the controller. The last item sent in the packet is a field to ensure the data is received intact. This is called a cyclic redundancy check-sum. See the following example for information on how to generate this value. All information exchanged is in hex numbers. The EZT-570S only supports the binary version of Modbus, referenced as RTU. The ASCII version is less efficient and is not supported.

The CRC (Cyclical Redundancy Checksum) is calculated by the following steps:

- 1. Load a 16-bit register (called CRC register) with 0xFFFF
- 2. Exclusive OR the first 8-bit byte of the command message with the low order byte of the 16-bit CRC register, putting the result in the CRC register.
- 3. Shift the CRC register one bit to the right with MSB zero filling. Extract and examine the LSB.
- 4. If the LSB of the CRC register is zero, repeat step 3, else Exclusive OR the CRC register with the polynomial value 0xA001.
- 5. Repeat steps 3 and 4 until eight shifts have been performed. When this is done, a complete 8-bit byte will have been processed.
- 6. Repeat steps 2 through 5 for the next 8-bit byte of the command message. Continue doing this until all bytes of the command message have been processed. The final content of the CRC register is the CRC value.

When transmitting the CRC value in the message, the upper and lower bytes of the CRC value must be swapped, i.e. the lower order byte will be transmitted first.

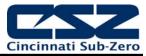

### Cyclical Redundancy Checksum (CRC) Algorithm

```
unsigned int calc_crc(unsigned char *start_of_packet, unsigned char *end_of_packet)
{
unsigned int crc;
unsigned char bit_count;
unsigned char *char_ptr;
/* Start at the beginning of the packet */
char_ptr = start_of_packet;
/* Initialize CRC */
crc = 0xFFFF;
/* Loop through the entire packet */
do{
    /* Exclusive-OR the byte with the CRC */
    crc ^= (unsigned int)*char_ptr;
    /* Loop through all 8 data bits */
    bit_count = 0;
    do{
        /* If the LSB is 1, shift the CRC and XOR the polynomial mask with the CRC */
        if(crc & 0x0001){
            crc >>= 1;
            crc ^{=} 0xA001;
        /* If the LSB is 0, shift the CRC only */
        else{
        crc >>= 1;
        }
    } while(bit_count++ < 7);</pre>
} while(char_ptr++ < end_of_packet);</pre>
return(crc);
}
```

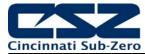

### 2.3 Write your own Modbus Application

Listed below are a few of the more common software packages that claim to support the Modbus protocol. CSZ does not recommend any one software package nor supports the implementation of any software package not sold by CSZ. This list is provided as informational only. CSZ makes no claims as to the performance or compatibility of any software package with your. Contact the software manufacturer for more information on applying their software.

LabView by National Instruments 6504 Bridge Point Parkway Austin, TX 78730-5039 Phone 512-794-0100 http://www.natinst.com

OI-2000 by Software Horizons, Inc. 10 Tower Office Park Suite 200 Woburn, MA 01801-2120 Phone 617-933-3747 http://www.shorizons.com

SpecView by SpecView, LLC 41 Canyon Green Court San Ramon, CA 94583 Phone 510-275-0600 http://www.specview.com

Wonderware 2000 by Wonderware Corp. 100 Technology Drive Irvine, CA 92718 Phone 714-727-3200 http://www.wonderware.com

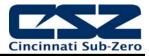

If you already have a software application that uses Modbus, you can simply skip to EZT-570S parameter table in the Getting Started section for the information your program requires. The rest of this section provides information on writing a software application that uses Modbus.

- 1. You need to code messages in eight-bit bytes, with event parity, one stop bit (8, even, 1). The EZT-570S has its parity set to even as default from the factory. If a different parity setting is desired, just set the EZT-570S to match the coded parity setting.
- 2. Negative parameter values must be written in twos' complement format. Parameters are stored in two-byte registers accessed with read and write commands to a relative address.
- Messages are sent in packets that must be delimited by a pause at least as long as the time it takes to send 28 bits (3.5 characters). To determine this time in seconds, divide 28 by the baud rate. In the case of EZT-570S communications at 9600 baud, this calculates to a minimum period of 3ms.
- 4. Values containing decimal points such as process values and set points, have the decimal point assumed, i.e., the data exchange can only be performed using whole numbers. Thus, the value must be offset by a factor of 10 in order to exchange the data correctly. For example, a set point of 42.4 degrees must be sent as a value of 424 in order for the EZT-570S to be set correctly. Likewise, a process value read from the EZT-570S with a value of 967 is actually 96.7 degrees. Consult the parameter table for the proper format of each value.
- 5. When monitoring a process, try to keep the number of read and write commands to a minimum of 500ms between exchanges to a single controller. Continuously reading data at a faster rate consumes an excess amount of the controller's processor time and does not provided any additional benefits in process monitoring.

### Handling Communication Errors

Reading or writing from/to a register that does not exist or is currently disabled will typically respond with an erroneous value or result in a time-out response, i.e., the EZT-570S will not respond with a return message. Messages with the wrong format, timing or CRC are also ignored. A response will not be given to them. Only messages with the proper format, timing and CRC will be acknowledged. It is the user's responsibility to handle the error appropriately within their software and determine whether to resend the message or halt for operator intervention.

### User Responsibility

Refrain from altering prompts that do not appear on the EZT-570S front panel or are not included on the specific model. Care must also be taken that the process can not cause damage to property or injury to personnel if the wrong commands are sent due to operator error or equipment malfunction. Be sure to use limit devices on any equipment placed inside the chamber that can generate heat to prevent system thermal runaway.

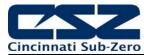

### 2.3.1 Packet Syntax

Each message packet begins with a one-byte controller address, from 0x01 to 0xF7. The second byte in the message packet identifies the message command: read (0x03); write (0x10); or loop back (0x08). The next n bytes of the message packet contain register addresses and/or data. The last two bytes in the message packet contain a two-byte Cyclical Redundancy Checksum (CRC) for error detection.

| Packet format:                 | nn | nn | nnnn | nn nn |
|--------------------------------|----|----|------|-------|
| address<br>command <del></del> |    | 1  |      |       |

### Read Register(s) Command (0x03)

This command returns from 1 to 60 registers. This command is to be used for reading one or more data locations from the EZT-570S.

| Packet sent to EZT-570S:                                                                                                    | nn    | 03    | nn nn | 00 nn | nn nn |       |
|----------------------------------------------------------------------------------------------------|-------|-------|-------|-------|-------|-------|
| controller address (1 byte)<br>read command (0x03) —<br>starting register high byte<br>starting register low byte —<br>number of registers high byte<br>number of registers low byte<br>CRC low byte<br>CRC high byte | ↑<br> | )<br> |       |       |       |       |
| Packet returned from EZT-57                                                                                                    | '0S:  | nn    | 03 nn | nn nn | nn nn | nn nn |
| controller address (1 byte) —<br>read command (0x03) —<br>number of bytes (1 byte) —<br>first register data low byte —<br>first register data high byte —                                                             |       |       |       |       |       |       |
| <br>register n data high byte ——<br>register n data low byte ——<br>CRC low byte ———<br>CRC high byte ———                                                                                                    |       |       |       |       |       |       |

### *Example 1:* Read register 61 (chamber temperature) of controller at address 1.

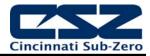

| Sent:     | 01 03 00 3D 00 01 15 C6     |
|-----------|-----------------------------|
| Received: | 01 03 02 <b>00 EC</b> B9 C9 |

Message data: 236 (0x00EC) – temperature is 23.6 degrees

<u>Example 2:</u> Read registers 60 and 61 (chamber set point and temperature) of controller at address 1.

 Sent:
 01 03 00 3C 00 02 04 07

 Received:
 01 03 04 01 90 01 48 FA 44

Message data: 400 (0x0190) and 328 (0x0148) - set point is 40.0 and temperature is 32.8 degrees

### Write Register Command (0x06)

This command writes a value to a single register. This command is to be used for setting control values in the EZT-570S. To set multiple values, repeat the command for each data location.

| Packet sent to EZT-570S: nn                                                                                                    | 06 nn nn nn nn nn nn |
|----------------------------------------------------------------------------------------------------|----------------------|
| controller address (1 byte)<br>write command (0x06)<br>register high byte<br>data high byte<br>data low byte<br>CRC low byte<br>CRC high byte |                      |

| Packet returned from EZT-570S:                                                                                                    | nn | 06 | nn nn | nn nn | nn nn |
|----------------------------------------------------------------------------------------------------|----|----|-------|-------|-------|
| controller address (1 byte)<br>write command (0x06)<br>register high byte<br>register low byte<br>data high byte<br>data low byte<br>CRC low byte<br>CRC high byte |    |    |       |       |       |

<u>Example:</u> Write register 60 (temperature set point) of controller at address one to 20 degrees (0x**00C8**).

Sent:01 06 00 3C 00 C8 48 50Received:01 06 00 3C 00 C8 48 50

Write Registers Command (0x10)

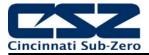

This command is for use with automatic ramp/soak program download only. It is used to transmit program data one step at a time to the EZT-570S. See the Ramp/Soak Program Parameters section for the list of registers and their use. If this command is used to write to registers other than the correct program step registers, the EZT-570S will respond with an acknowledgement that the message was received; however, the command will not be executed.

| controller address (1 byte)                            | Packet sent to EZT-570S:                                                                                                    | nn 10 nn nn                           | 00 0F 1E    | nn nn nn nn | nn nn |
|--------------------------------------------------------|----------------------------------------------------------------------------------------------------|---------------------------------------|-------------|-------------|-------|
|                                                        | write command (0x10) — starting register high byte — starting register low byte — number of registers to write high number of registers to write low number of data bytes (0x1E) – data high byte — starting registers (0x1E) – data high byte — starting registers (0x1E) – starting registers (0x1E) – starting regi | gh byte (0x00) ——<br>w byte (0x0F) —— |             |             |       |
|                                                        |                                                                                                    |                                       |             |             |       |
| register n data high byte                              | register n data high byte                                                                                                    |                                       |             |             |       |
| register n data low byte<br>CRC low byte               | register n data low byte                                                                                                    |                                       |             |             |       |
| CRC low byte                                           | CRC low byte                                                                                                    |                                       |             |             |       |
|                                                        | 5 5 7 7                                                                                                    |                                       |             |             |       |
| Packet returned from EZT-570S: nn 10 nn nn 00 0F nn nn | Packet returned from EZT-570                                                                                                    | )S: nn 10                             | nn nn 00 0F | nn nn       |       |
| controller address (1 byte)                            | write command (0x10) — starting register high byte — starting register low byte — number of registers to write high number of registers to write low CRC low byte — starting registers to write low CRC low byte — starting registers to write low CRC low byte — starting registers to write low CRC low byte — starting registers to write low CRC low byte — starting registers to write low CRC low byte — starting registers to write low creaters to write low creaters  | gh byte (0x00)                        |             |             |       |

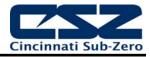

### **Exception Responses**

When the EZT-570S cannot process a command, it returns an exception response and sets the high bit (0x80) of the command.

0x01 illegal command 0x02 illegal data address 0x03 illegal data value

| Packet returned from the EZT-570S:                                                                                      | nn | nn       | nn | nn nn |
|----------------------------------------------------------------------------------------------------|----|----------|----|-------|
| controller address (1 byte)<br>command + 0x80<br>exception code (0x01 or 0x02 or 0x03)<br>CRC low byte<br>CRC high byte |    | <b>1</b> |    |       |

### 2.3.2 Error Checking

In Modbus communications, every message sent from the master (your software) receives a response from the slave (EZT-570S), including write commands. Thus, after each command sent, you must read the controller response before sending the next message. This provides the method of error checking in order to verify that the message you sent was received correctly, and that the controller is operating accordingly. This allows you to then determine the appropriate recovery response in case the message was not received correctly by the controller, and what action is to be taken by an operator and/or the software itself.

The exception responses provide a basic form of error checking. When an exception response is received, the code provided in the response will tell you what the error was in the sent message. However, this is only valid if the controller receives the message you sent, and there was an out-of-range value or simple transmission error in the message. It does not validate incomplete or failed transmissions. To insure that the data you receive from a read command is correct, and that the controller properly received a write command, you must parse the controller's response and validate the return message to insure it is correct.

In order to validate that the message you received is correct, you must calculate the CRC for the received message and compare it with the CRC that the controller appended to the message. This verifies that the data you received was what the EZT-570S sent. If the CRC's do not match, there was an error in the transmission and the entire message should be ignored. This could then be followed by an attempt to resend the failed command, or halt operation and alert an operator.

<u>Example:</u> Read registers 60 and 61 (loop 1 set point and process variable) of the EZT-570S at address 1.

| Command sent to the EZT-570S:       | 01 03 00 3C 00 02 04 07    |
|-------------------------------------|----------------------------|
| Message received from the EZT-570S: | 01 03 04 03 0D 01 F3 2A 61 |

Calculated CRC: 2A61 (calculated from message 01 03 04 03 0D 01 F3) Received CRC: 2A61

The calculated CRC matches the received CRC, the message is valid. Note that the last two bytes of the received message are not used to calculate the CRC. The last two bytes are the CRC that the EZT-570S appended to the message. Do not include them when calculating the CRC.

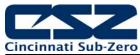

### 2.3.3 Transmitting and Receiving Messages

In order to reliably communicate with the EZT-570S, it is important to develop an efficient means of transmitting and receiving messages. Modbus is a structured protocol and it must be properly followed. It is recommended, if possible, to locate an existing communication driver to incorporate into your software. Developing one from scratch can be challenging. However, if one is not available, or you choose to develop one yourself, the following guidelines may be of assistance.

### Transmitting Messages

When sending a message to the EZT-570S, it is important to remember that Modbus RTU protocol does not have start-of-transmission or end-of-transmission characters. All messages are "framed" using timeouts between characters. A timeout between characters is a pause of at least 1.5 characters in length, and a timeout between frames is a pause of at least 3.5 characters in length. If either of these periods are exceeded while a message is being sent to the EZT-570S, it will discard the data it has received and wait for the first frame of the next valid communication.

At 9600 baud, the timeout between characters is a little over 1ms, and the EZT-570S will take any characters after a delay of as little as 3ms, as the beginning of a new message. This is an important consideration, because in creating your message, there are several steps that must be executed in order to build the packet and format the data properly into hexadecimal to send out the serial port of your PC. If you write code in a manner that steps byte by byte through sending the message out the serial port, formatting each piece of data prior to sending it, there is a good possibility that two much time may pass between characters, thus causing a failed transmission.

Therefore, it is recommended that the entire message, including the CRC, be created and assembled prior to being sent to the serial port. By assembling the main body of the message first, you can then pass it to the CRC algorithm which can step sequentially through the message, generate the CRC and append it to the message body. Once the message is completely assembled, it can then be sent out the serial port as a completed packet. This will insure that the message reaches the EZT-570S within the proper framing.

### **Receiving Messages**

Due to the fact that Modbus RTU protocol does not have start-of-transmission or end-of-transmission characters, if the serial port driver you are using does not support an interval timeout setting allowing you to automatically terminate a read after a specified time passes between bytes (signaling the end of a message), you must know how long the message will be that you are receiving. That allows you to know how many bytes to read from your serial port and when you have received the entire message. If you rely on a maximum timeout period to terminate the read, depending upon the length of the received message, you will either loose a portion of the message or have to set the timeout period so high, that it will greatly affect the throughput of your code.

As can be seen from the previous examples for read and write commands in Section 2.3.1, the length of the returned message will vary based on the type of command, and for read commands, how many registers are being returned. Response messages can vary in length from as little as 5 bytes for an exception response to as many as 133 bytes for a read command. Therefore, in order to read in the message efficiently, you need to know what type of command it is in response to.

The response messages are always coded with the first two bytes of the message as the controller address and command type. When executing a read, read in only the first 2 bytes of data at the serial port. Examine the second byte and determine what the command is. If it is a write command (0x06 or 0x10), you know the response message is 8 bytes long. You can then read in the next 6 bytes of data from the serial port to complete the message. You can then calculate the CRC for the first 6 bytes of that message, and compare it to the last 2 bytes. If they match, then the communication completed successfully.

If the response is to a read command (0x03), you must then perform a single byte read from your serial port in order to get the next byte of the message. The third byte in a read response message is

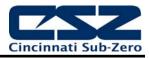

the number of data bytes in the message. By reading in this value, you then know how many data bytes follow. Note that this value does not include the 2 bytes for the CRC. Thus, when reading in the rest of the message, you will read in the number of data bytes plus an additional two, in order to get the CRC. You can then calculate the CRC for the message and compare it to the last two bytes. If they match, the data you received is valid.

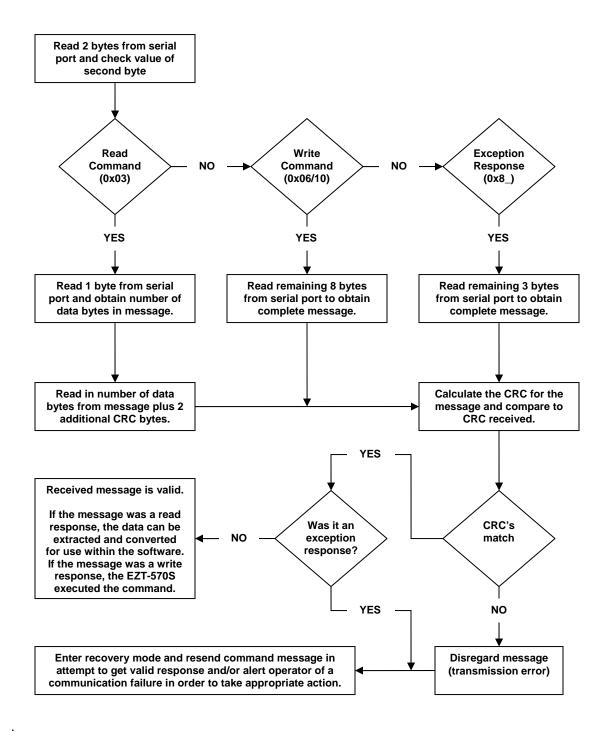

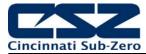

## 2.4 EZT-570S Control Registers

The EZT-570S is capable of utilizing up to five control loops and eight monitor inputs. The register list in this section of the manual lists the associated values for all of the loops, inputs and their associated alarms by the loop or monitor input number, i.e., 1 - 5 and 1 - 8. While the monitor inputs will be easy to decipher, since they are shipped from the factory with the relative number in their tag name, the loops are not. The loop names are defined by the chamber process they control, i.e., temperature, humidity, etc., thus the number of control loops required and their function can vary between different chamber models.

The EZT-570S displays all control loops and monitor inputs in sequential order. The loop/monitor order can be viewed from the "All Loops View" screen. Starting at the top of the list and counting down, the first entry is loop 1, the second is loop 2, and so on. The following chart provides a loop number to controlled process reference for use in selecting the desired parameter from the register list.

|      | TEMPERATURE/HUMIDITY<br>MODELS |             | ALTITUDE MODELS |             | VTS/TSB<br>MODELS   | DTS MODELS       |
|------|--------------------------------|-------------|-----------------|-------------|---------------------|------------------|
| LOOP |                                |             |                 |             |                     |                  |
| 1    | TEMPERATURE                    | TEMPERATURE | TEMPERATURE     | TEMPERATURE | HOT CHAMBER (BATH)  | LEFT CHAMBER     |
| 2    | PRODUCT                        | HUMIDITY    | ALTITUDE        | HUMIDITY    | COLD CHAMBER (BATH) | CENTER CHAMBER   |
| 3    | -                              | PRODUCT     | PRODUCT         | ALTITUDE    | PRODUCT             | RIGHT CHAMBER    |
| 4    | -                              | -           | -               | PRODUCT     |                     | DUT LEFT BASKET  |
| 5    | -                              | -           | -               | -           |                     | DUT RIGHT BASKET |

The chamber events also vary based on the model of chamber and options present. In order to turn the chamber and associated options on and off, it is necessary to set the proper event. The chart below provides the chamber event number and its associated function based on the chamber model. The chamber events are listed in order from top to bottom on the EZT-570S "Overview" screen.

|       | STANDARD MODELS<br>(TMP/RH/ALTITUDE) | VTS/TSB MODELS              | DTS MODELS                     |
|-------|--------------------------------------|-----------------------------|--------------------------------|
| EVENT |                                      |                             |                                |
| 1     | CHAMBER                              | HOT CHAMBER / BATH ON       | LEFT CHAMBER                   |
| 2     | HUMIDITY                             | COLD CHAMBER (VTS ONLY)     | CENTER CHAMBER                 |
| 3     | AUX COOL                             | AUX COOL                    | AUX COOL                       |
| 4     | PURGE                                | PURGE                       | PURGE                          |
| 5     | ALTITUDE                             | XFR HOT                     | XFR LEFT                       |
| 6     | -                                    | XFR COLD                    | XFR RIGHT                      |
| 7     | -                                    | XFR UNLOAD (TSB ONLY)       | RIGHT CHAMBER                  |
| 8     | -                                    | -                           | -                              |
| 9     | INITIATE DEFROST                     | INITIATE DEFROST (VTS ONLY) | INITIATE DEFROST (CENTER ONLY) |
| 10    | PRODUCT CONTROL                      | PRODUCT CONTROL             | PRODUCT CONTROL                |
| 11    | <b>REMOTE SETPOINT 1</b>             | REMOTE SETPOINT 1           | REMOTE SETPOINT 1              |
| 12    | <b>REMOTE SETPOINT 2</b>             | REMOTE SETPOINT 2           | REMOTE SETPOINT 2              |
| 13    | <b>REMOTE SETPOINT 3</b>             | REMOTE SETPOINT 3           | REMOTE SETPOINT 3              |
| 14    | <b>REMOTE SETPOINT 4</b>             | REMOTE SETPOINT 4           | REMOTE SETPOINT 4              |
| 15    | <b>REMOTE SETPOINT 5</b>             | REMOTE SETPOINT 5           | REMOTE SETPOINT 5              |

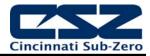

The control registers are grouped into three blocks of 60 (for a total of 180) registers relating to the specific types of data they contain. The first group of 60 registers (0 - 59) contains the configuration settings for various options on the EZT-570S as well as all of the alarm status, ramp/soak program status and manual on/off settings for the chamber. The second group of 60 registers (60 - 119) contains all of the loop control/monitor settings which include the set point and alarm settings for each loop. The third group of 60 registers (120 - 179) contains all of the optional monitor input settings including the individual alarm settings for each.

### Bit Oriented Parameters

Some of the values contained in the EZT-570S's register base contain bit oriented values. This means that each bit of the word indicates an on/off status for a specific setting or condition. In handling these values, it is recommended that the word be converted to its binary equivalent.

By converting the value to its binary equivalent, it produces a Boolean array of true [bit on (1)] and false [bit off (0)] values. This allows each bit to be examined individually. In the same manner, creating a Boolean array of 16 bits produces an equivalent decimal value that can be sent to the EZT-570S in order to set a control value.

For the purpose of this manual, parameters defined as bit oriented will have the function of each bit associated with the bit's index number in the data word. The index number is equal to that of a typical array function. Thus, an index number of zero, selects the first bit in the word. An index number of 1 selects the second bit in the word, and so on. This helps eliminate offset selection errors that may occur when coding software and using array functions to select which bit in the word that is required for examination.

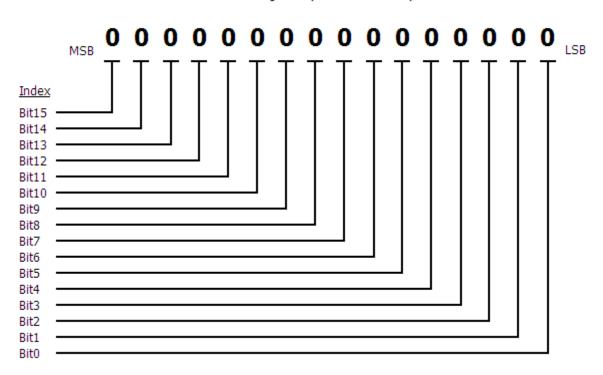

Data Register (1 word = 16 bits)

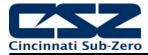

Adhere to the following list of registers and their allowable data ranges. Do not attempt to write to any other register number than those listed below. Do not write to registers that are for options your chamber does not have. Failure to adhere to this requirement can result in erratic control and/or damage to equipment.

### All register numbers listed are relative values. To convert to absolute values, add 400001.

|    | Register | Parameter Description                | Data<br>*A | Ra<br>*B | ange   | *C      |
|----|----------|--------------------------------------|------------|----------|--------|---------|
|    | Address  |                                      | Туре       | Low      | High   | Unit    |
| 0  | (0x0000) | System Mode                          | R/W        | *B1      | *B1    | -       |
| 1  | (0x0001) | Clock (Year/Month)                   | R          | *B2      | *B2    | -       |
| 2  | (0x0002) | Clock (Day/DOW)                      | R          | *B3      | *B3    | -       |
| 3  | (0x0003) | Clock (Hours/Minutes)                | R          | *B4      | *B4    | -       |
| 4  | (0x0004) | Clock (Seconds)                      | R          | 0        | 59     | seconds |
| 5  | (0x0005) | Power Recovery Mode                  | R/W        | *B5      | *B5    | -       |
| 6  | (0x0006) | Power Recovery Time                  | R/W        | 0        | 32767  | seconds |
| 7  | (0x0007) | Defrost Operating Mode               | R/W        | *B6      | *B6    | -       |
| 8  | (0x0008) | Defrost Temperature Set point        | R/W        | -3276.8  | 3276.7 | *C1     |
| 9  | (0x0009) | Defrost Interval                     | R/W        | 0        | 32767  | minutes |
| 10 | (0x000A) | Defrost Status                       | R          | *B7      | *B7    | -       |
| 11 | (0x000B) | Time Remaining Until Next Defrost    | R          | 0        | 32767  | minutes |
| 12 | (0x000C) | Product Control                      | R          | *B8      | *B8    | -       |
| 13 | (0x000D) | Product Control Upper Set Point      | R/W        | -3276.8  | 3276.7 | *C1     |
| 14 | (0x000E) | Product Control Lower Set Point      | R/W        | -3276.8  | 3276.7 | *C1     |
| 15 | (0x000F) | Condensation Control (Off/On)        | R/W        | 0        | 1      | -       |
| 16 | (0x0010) | Condensation Control Monitor Mode    | R/W        | *B9      | *B9    | -       |
| 17 | (0x0011) | Condensation Control Input Selection | R/W        | *B10     | *B10   | -       |
| 18 | (0x0012) | Condensation Control Ramp Rate Limit | R/W        | *B11     | *B11   | -       |
| 19 | (0x0013) | Condensation Control Dewpoint Limit  | R          | -3276.8  | 3276.7 | *C1     |
| 20 | (0x0014) | Condensation Control Actual Dewpoint | R          | -3276.8  | 3276.7 | *C1     |
| 21 | (0x0015) | Chamber Light Control (Off/On)       | R/W        | 0        | 1      | -       |
| 22 | (0x0016) | Chamber Events                       | R/W        | *B12     | *B12   | -       |
| 23 | (0x0017) | Customer Events                      | R/W        | *B12     | *B12   | -       |
| 24 | (0x0018) | Program Control/Status               | R/W        | *B13     | *B13   | -       |
| 25 | (0x0019) | Program Advance Previous/Next Step   | R/W        | *B14     | *B14   | -       |
| 26 | (0x001A) | Program Name Characters 1 & 2        | R          | *B15     | *B15   | -       |
| 27 | (0x001B) | Program Name Characters 3 & 4        | R          | *B15     | *B15   | -       |
| 28 | (0x001C) | Program Name Characters 5 & 6        | R          | *B15     | *B15   | -       |
| 29 | (0x001D) | Program Name Characters 7 & 8        | R          | *B15     | *B15   | -       |
| 30 | (0x001E) | Program Name Characters 9 & 10       | R          | *B15     | *B15   | -       |
| 31 | (0x001F) | Year/Month Program Started           | R          | *B2      | *B2    | -       |

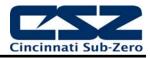

|    | Register<br>Address | Parameter Description                 | Data<br>*A | Ra<br>*B   | ange        | *C    |
|----|---------------------|---------------------------------------|------------|------------|-------------|-------|
|    |                     |                                       | Туре       | Low<br>*B3 | High<br>*B3 | Unit  |
| 32 | (0x0020)            | Day/DOW Program Started               | R          | *B4        | *B4         | -     |
| 33 | (0x0021)            | Hour/Minute Program Started           | R          |            |             | -     |
| 34 | (0x0022)            | Year/Month Estimated Program End      | R          | *B2        | *B2         | -     |
| 35 | (0x0023)            | Day/DOW Estimated Program End         | R          | *B3        | *B3         | -     |
| 36 | (0x0024)            | Hour/Minute Estimated Program End     | R          | *B4        | *B4         | -     |
| 37 | (0x0025)            | Program Start Step Number             | W          | 1          | 99          | -     |
| 38 | (0x0026)            | Current Step of Program               | R          | 1          | 99          | -     |
| 39 | (0x0027)            | Last Step of Program                  | R          | 1          | 99          | -     |
| 40 | (0x0028)            | Hours Left in Current Step            | R          | 0          | 999         | hours |
| 41 | (0x0029)            | Minutes/Seconds Left in Current Step  | R          | *B16       | *B16        | -     |
| 42 | (0x002A)            | Program Wait Status                   | R          | *B17       | *B17        | -     |
| 43 | (0x002B)            | Wait Set Point (Digital Input Number) | R          | -3276.8    | 3276.7      | -     |
| 44 | (0x002C)            | Current Step Jump Step Number         | R          | 1          | 99          | -     |
| 45 | (0x002D)            | Current Step Cycles Remaining         | R          | 0          | 999         | -     |
| 46 | (0x002E)            | Program Loop 1 Target Set Point       | R          | -3276.8    | 3276.7      | *C1   |
| 47 | (0x002F)            | Program Loop 2 Target Set Point       | R          | -3276.8    | 3276.7      | *C1   |
| 48 | (0x0030)            | Program Loop 3 Target Set Point       | R          | -3276.8    | 3276.7      | *C1   |
| 49 | (0x0031)            | Program Loop 4 Target Set Point       | R          | -3276.8    | 3276.7      | *C1   |
| 50 | (0x0032)            | Program Loop 5 Target Set Point       | R          | -3276.8    | 3276.7      | *C1   |
| 51 | (0x0033)            | Last Jump Made from Step              | R          | 1          | 99          | -     |
| 52 | (0x0034)            | Last Jump Made to Step                | R          | 1          | 99          | -     |
| 53 | (0x0035)            | Total Jumps Made                      | R          | 0          | 32767       | -     |
| 54 | (0x0036)            | Alarm Reset                           | W          | *B18       | *B18        | -     |
| 55 | (0x0037)            | Input Alarm Status                    | R          | *B19       | *B19        | -     |
| 56 | (0x0038)            | Loop/Monitor Alarm Status             | R          | * B20      | *B20        | -     |
| 57 | (0x0039)            | Chamber Critical Alarm Status         | R          | *B21       | *B21        | -     |
| 58 | (0x003A)            | Refrigeration Alarm Status            | R          | *B22       | *B22        | -     |
| 59 | (0x003B)            | System Status Monitor                 | R          | *B23       | *B23        | -     |
| 60 | (0x003C)            | Loop 1 Set Point (SP)                 | R/W        | -3276.8    | 3276.7      | *C1   |
| 61 | (0x003D)            | Loop 1 Process value (PV)             | R          | -3276.8    | 3276.7      | *C1   |
| 62 | (0x003E)            | Loop 1 Percentage of Output (%Out)    | R          | -100.00    | 100.00      | *C1   |
| 63 | (0x003F)            | Loop 1 Autotune Status                | R/W        | *B24       | *B24        | -     |
| 64 | (0x0040)            | Loop 1 Upper Set Point Limit          | R/W        | -3276.8    | 3276.7      | *C1   |
| 65 | (0x0041)            | Loop 1 Lower Set Point Limit          | R/W        | -3276.8    | 3276.7      | *C1   |
| 66 | (0x0042)            | Loop 1 Alarm Type                     | R/W        | *B25       | *B25        | -     |
| 67 | (0x0043)            | Loop 1 Alarm Modes                    | R/W        | *B26       | *B26        | -     |
| 68 | (0x0044)            | Loop 1 Alarm Output Selection         | R/W        | *B27       | *B27        | -     |
| 69 | (0x0045)            | Loop 1 High Alarm Set Point           | R/W        | -3276.8    | 3276.7      | *C1   |

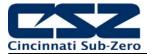

| Register<br>Address |          | Parameter Description              | Data<br>*A | Ra<br>*B | ange   | *C          |
|---------------------|----------|------------------------------------|------------|----------|--------|-------------|
| ,                   |          |                                    | Туре       | Low      | High   | Unit<br>*C1 |
| 70                  | (0x0046) | Loop 1 Low Alarm Set Point         | R/W        | -3276.8  | 3276.7 | -           |
| 71                  | (0x0047) | Loop 1 Alarm Differential          | R/W        | 0.0      | 3276.7 | *C1         |
| 72                  | (0x0048) | Loop 2 Set Point (SP)              | R/W        | -3276.8  | 3276.7 | *C1         |
| 73                  | (0x0049) | Loop 2 Process value (PV)          | R          | -3276.8  | 3276.7 | *C1         |
| 74                  | (0x004A) | Loop 2 Percentage of Output (%Out) | R          | -100.00  | 100.00 | *C1         |
| 75                  | (0x004B) | Loop 2 Autotune Status             | R/W        | *B24     | *B24   | -           |
| 76                  | (0x004C) | Loop 2 Upper Set Point Limit       | R/W        | -3276.8  | 3276.7 | *C1         |
| 77                  | (0x004D) | Loop 2 Lower Set Point Limit       | R/W        | -3276.8  | 3276.7 | *C1         |
| 78                  | (0x004E) | Loop 2 Alarm Type                  | R/W        | *B25     | *B25   | -           |
| 79                  | (0x004F) | Loop 2 Alarm Modes                 | R/W        | *B26     | *B26   | -           |
| 80                  | (0x0050) | Loop 2 Alarm Output Selection      | R/W        | *B27     | *B27   | -           |
| 81                  | (0x0051) | Loop 2 High Alarm Set Point        | R/W        | -3276.8  | 3276.7 | *C1         |
| 82                  | (0x0052) | Loop 2 Low Alarm Set Point         | R/W        | -3276.8  | 3276.7 | *C1         |
| 83                  | (0x0053) | Loop 2 Alarm Differential          | R/W        | 0.0      | 3276.7 | *C1         |
| 84                  | (0x0054) | Loop 3 Set Point (SP)              | R/W        | -3276.8  | 3276.7 | *C1         |
| 85                  | (0x0055) | Loop 3 Process value (PV)          | R          | -3276.8  | 3276.7 | *C1         |
| 86                  | (0x0056) | Loop 3 Percentage of Output (%Out) | R          | -100.00  | 100.00 | *C1         |
| 87                  | (0x0057) | Loop 3 Autotune Status             | R/W        | *B24     | *B24   | -           |
| 88                  | (0x0058) | Loop 3 Upper Set Point Limit       | R/W        | -3276.8  | 3276.7 | *C1         |
| 89                  | (0x0059) | Loop 3 Lower Set Point Limit       | R/W        | -3276.8  | 3276.7 | *C1         |
| 90                  | (0x005A) | Loop 3 Alarm Type                  | R/W        | *B25     | *B25   | -           |
| 91                  | (0x005B) | Loop 3 Alarm Modes                 | R/W        | *B26     | *B26   | -           |
| 92                  | (0x005C) | Loop 3 Alarm Output Selection      | R/W        | *B27     | *B27   | -           |
| 93                  | (0x005D) | Loop 3 High Alarm Set Point        | R/W        | -3276.8  | 3276.7 | *C1         |
| 94                  | (0x005E) | Loop 3 Low Alarm Set Point         | R/W        | -3276.8  | 3276.7 | *C1         |
| 95                  | (0x005F) | Loop 3 Alarm Differential          | R/W        | 0.0      | 3276.7 | *C1         |
| 96                  | (0x0060) | Loop 4 Set Point (SP)              | R/W        | -3276.8  | 3276.7 | *C1         |
| 97                  | (0x0061) | Loop 4 Process value (PV)          | R          | -3276.8  | 3276.7 | *C1         |
| 98                  | (0x0062) | Loop 4 Percentage of Output (%Out) | R          | -100.00  | 100.00 | *C1         |
| 99                  | (0x0063) | Loop 4 Autotune Status             | R/W        | *B24     | *B24   | -           |
| 100                 | (0x0064) | Loop 4 Upper Set Point Limit       | R/W        | -3276.8  | 3276.7 | *C1         |
| 101                 | (0x0065) | Loop 4 Lower Set Point Limit       | R/W        | -3276.8  | 3276.7 | *C1         |
| 102                 | (0x0066) | Loop 4 Alarm Type                  | R/W        | *B25     | *B25   | -           |
| 103                 | (0x0067) | Loop 4 Alarm Modes                 | R/W        | *B26     | *B26   | -           |
| 104                 | (0x0068) | Loop 4 Alarm Output Selection      | R/W        | *B27     | *B27   | -           |
| 105                 | (0x0069) | Loop 4 High Alarm Set Point        | R/W        | -3276.8  | 3276.7 | *C1         |
| 106                 | (0x006A) | Loop 4 Low Alarm Set Point         | R/W        | -3276.8  | 3276.7 | *C1         |
| 107                 | (0x006B) | Loop 4 Alarm Differential          | R/W        | 0.0      | 3276.7 | *C1         |

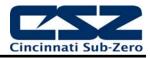

| Register<br>Address   | Parameter Description              | Data<br>*A | Ra<br>*B | ange   | *C          |
|-----------------------|------------------------------------|------------|----------|--------|-------------|
|                       |                                    | Туре       | Low      | High   | Unit<br>*C1 |
| 108 (0x006C)          | Loop 5 Set Point (SP)              | R/W        | -3276.8  | 3276.7 | *C1         |
| 109 <b>(0x006D)</b>   | Loop 5 Process value (PV)          | R          | -3276.8  | 3276.7 | *C1         |
| 110 <b>(0x006E)</b>   | Loop 5 Percentage of Output (%Out) | R          | -100.00  | 100.00 | CI          |
| 111 <b>(0x006F)</b>   | Loop 5 Autotune Status             | R/W        | *B24     | *B24   | -           |
| 112 <b>(0x0070)</b>   | Loop 5 Upper Set Point Limit       | R/W        | -3276.8  | 3276.7 | *C1         |
| 113 <b>(0x0071)</b>   | Loop 5 Lower Set Point Limit       | R/W        | -3276.8  | 3276.7 | *C1         |
| 114 <b>(0x0072)</b>   | Loop 5 Alarm Type                  | R/W        | *B25     | *B25   | -           |
| 115 <b>(0x0073)</b>   | Loop 5 Alarm Modes                 | R/W        | *B26     | *B26   | -           |
| 116 <b>(0x0074)</b>   | Loop 5 Alarm Output Selection      | R/W        | *B27     | *B27   | -           |
| 117 <b>(0x0075)</b>   | Loop 5 High Alarm Set Point        | R/W        | -3276.8  | 3276.7 | *C1         |
| 118 <b>(0x0076)</b>   | Loop 5 Low Alarm Set Point         | R/W        | -3276.8  | 3276.7 | *C1         |
| 119 <b>(0x0077)</b>   | Loop 5 Alarm Differential          | R/W        | 0.0      | 3276.7 | *C1         |
| 120 <b>(0x0078)</b>   | Monitor 1 Process value (PV)       | R          | -3276.8  | 3276.7 | *C1         |
| 121 (0x0079)          | Monitor 1 Alarm Type               | R/W        | *B25     | *B25   | -           |
| 122 (0x007A)          | Monitor 1 Alarm Modes              | R/W        | *B26     | *B26   | -           |
| 123 (0x007B)          | Monitor 1 Alarm Output Selection   | R/W        | *B27     | *B27   | -           |
| 124 (0x007C)          | Monitor 1 High Alarm Set Point     | R/W        | -3276.8  | 3276.7 | *C1         |
| 125 (0x007D)          | Monitor 1 Low Alarm Set Point      | R/W        | -3276.8  | 3276.7 | *C1         |
| 126 (0x007E)          | Monitor 1 Alarm Differential       | R/W        | 0.0      | 3276.7 | *C1         |
| 127 (0x007F)          | Monitor 2 Process value (PV)       | R          | -3276.8  | 3276.7 | *C1         |
| 128 <b>(0x0080)</b>   | Monitor 2 Alarm Type               | R/W        | *B25     | *B25   | -           |
| 129 (0x0081)          | Monitor 2 Alarm Modes              | R/W        | *B26     | *B26   | -           |
| 130 <b>(0x0082)</b>   | Monitor 2 Alarm Output Selection   | R/W        | *B27     | *B27   | -           |
| 131 <b>(0x0083)</b>   | Monitor 2 High Alarm Set Point     | R/W        | -3276.8  | 3276.7 | *C1         |
| 132 (0x0084)          | Monitor 2 Low Alarm Set Point      | R/W        | -3276.8  | 3276.7 | *C1         |
| 133 <b>(0x0085)</b>   | Monitor 2 Alarm Differential       | R/W        | 0.0      | 3276.7 | *C1         |
| 134 <b>(0x0086)</b>   | Monitor 3 Process value (PV)       | R          | -3276.8  | 3276.7 | *C1         |
| 135 <b>(0x0087)</b>   | Monitor 3 Alarm Type               | R/W        | *B25     | *B25   | -           |
| 136 <b>(0x0088)</b>   | Monitor 3 Alarm Modes              | R/W        | *B26     | *B26   | -           |
| 137 <b>(0x0089)</b>   | Monitor 3 Alarm Output Selection   | R/W        | *B27     | *B27   | -           |
| 138 <b>(0x008A)</b>   | Monitor 3 High Alarm Set Point     | R/W        | -3276.8  | 3276.7 | *C1         |
| 139 <b>(0x008B)</b>   | Monitor 3 Low Alarm Set Point      | R/W        | -3276.8  | 3276.7 | *C1         |
| 140 ( <b>0x008C</b> ) | Monitor 3 Alarm Differential       | R/W        | 0.0      | 3276.7 | *C1         |
| 141 <b>(0x008D)</b>   | Monitor 4 Process value (PV)       | R          | -3276.8  | 3276.7 | *C1         |
| 142 <b>(0x008E)</b>   | Monitor 4 Alarm Type               | R/W        | *B25     | *B25   | -           |
| 143 <b>(0x008F)</b>   | Monitor 4 Alarm Modes              | R/W        | *B26     | *B26   | -           |
| 144 <b>(0x0090)</b>   | Monitor 4 Alarm Output Selection   | R/W        | *B27     | *B27   | -           |
| 145 <b>(0x0091)</b>   | Monitor 4 High Alarm Set Point     | R/W        | -3276.8  | 3276.7 | *C1         |

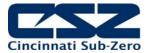

| 147 (0)         | x0092)      |                                   | Туре |         |                |             |
|-----------------|-------------|-----------------------------------|------|---------|----------------|-------------|
| 147 (0)         | -           |                                   |      | Low     | High           | Unit<br>*C1 |
|                 |             | Monitor 4 Low Alarm Set Point     | R/W  | -3276.8 | 3276.7         | *C1         |
| 148 <b>(0</b> ) | x0093)      | Monitor 4 Alarm Differential      | R/W  | 0.0     | 3276.7         | *C1         |
| · ·             | x0094)      | Monitor 5 Process value (PV)      | R    | -3276.8 | 3276.7<br>*B25 | 01          |
| 149 <b>(0</b> ) | x0095)      | Monitor 5 Alarm Type              | R/W  | *B25    |                | -           |
| 150 <b>(0</b> > | x0096)      | Monitor 5 Alarm Modes             | R/W  | *B26    | *B26           | -           |
| 151 <b>(0</b> > | x0097)      | Monitor 5 Alarm Output Selection  | R/W  | *B27    | *B27           | -           |
| 152 <b>(0</b> ) | x0098)      | Monitor 5 High Alarm Set Point    | R/W  | -3276.8 | 3276.7         | *C1         |
| 153 <b>(0</b> > | x0099)      | Monitor 5 Low Alarm Set Point     | R/W  | -3276.8 | 3276.7         | *C1         |
| 154 <b>(0</b> ) | x009A)      | Monitor 5 Alarm Differential      | R/W  | 0.0     | 3276.7         | *C1         |
| 155 <b>(0</b> > | x009B)      | Monitor 6 Process value (PV)      | R    | -3276.8 | 3276.7         | *C1         |
| 156 <b>(0</b> > | x009C)      | Monitor 6 Alarm Type              | R/W  | *B25    | *B25           | -           |
| 157 <b>(0</b> > | x009D)      | Monitor 6 Alarm Modes             | R/W  | *B26    | *B26           | -           |
| 158 <b>(0</b> > | x009E)      | Monitor 6 Alarm Output Selection  | R/W  | *B27    | *B27           | -           |
| 159 <b>(0</b> ) | x009F)      | Monitor 6 High Alarm Set Point    | R/W  | -3276.8 | 3276.7         | *C1         |
| 160 <b>(0</b> ) | x00A0)      | Monitor 6 Low Alarm Set Point     | R/W  | -3276.8 | 3276.7         | *C1         |
| 161 <b>(0</b> > | x00A1)      | Monitor 6 Alarm Differential      | R/W  | 0.0     | 3276.7         | *C1         |
| 162 <b>(0</b> ) | x00A2)      | Monitor 7 Process value (PV)      | R    | -3276.8 | 3276.7         | *C1         |
| 163 <b>(0</b> ) | x00A3)      | Monitor 7 Alarm Type              | R/W  | *B25    | *B25           | -           |
| 164 <b>(0</b> > | x00A4)      | Monitor 7 Alarm Modes             | R/W  | *B26    | *B26           | -           |
| 165 <b>(0</b> > | x00A5)      | Monitor 7 Alarm Output Selection  | R/W  | *B27    | *B27           | -           |
| 166 <b>(0</b> > | x00A6)      | Monitor 7 High Alarm Set Point    | R/W  | -3276.8 | 3276.7         | *C1         |
| 167 <b>(0</b> > | x00A7)      | Monitor 7 Low Alarm Set Point     | R/W  | -3276.8 | 3276.7         | *C1         |
| 168 <b>(0</b> > | x00A8)      | Monitor 7 Alarm Differential      | R/W  | 0.0     | 3276.7         | *C1         |
| 169 <b>(0</b> > | x00A9)      | Monitor 8 Process value (PV)      | R    | -3276.8 | 3276.7         | *C1         |
| 170 <b>(0</b> ) | x00AA)      | Monitor 8 Alarm Type              | R/W  | *B25    | *B25           | -           |
| 171 <b>(0</b> ) | x00AB)      | Monitor 8 Alarm Modes             | R/W  | *B26    | *B26           | -           |
| 172 <b>(0</b> ) | x00AC)      | Monitor 8 Alarm Output Selection  | R/W  | *B27    | *B27           | -           |
| 173 <b>(0</b> ) | x00AD)      | Monitor 8 High Alarm Set Point    | R/W  | -3276.8 | 3276.7         | *C1         |
| 174 (0)         | x00AE)      | Monitor 8 Low Alarm Set Point     | R/W  | -3276.8 | 3276.7         | *C1         |
| 175 <b>(0</b> ) | x00AF)      | Monitor 8 Alarm Differential      | R/W  | 0.0     | 3276.7         | *C1         |
| 176 (0)         | x00B0)      |                                   |      |         |                |             |
| · · ·           | x00B1)      |                                   |      |         |                |             |
| -               | x00B2)      |                                   |      |         |                |             |
| -               | x00B3)      | Program Step Time Addition        | W    | 0       | 32767          | minutes     |
| -               | ,<br>x00B4) | EZT-570S Program Download/Offline | R    | *B28    | *B28           | -           |

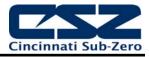

### Legend:

- \*A R/W Specifies readable / writable data, R specifies read only data and W specifies a write only control value.
- The range of certain parameters is dependent upon system options. Consult the following \*B range tables for information regarding the use of these parameters.

### Reading bit oriented parameters

The value contained in these parameters is dependant upon the combination of "on" bits (1). Therefore, only the individual status of each bit has meaning, not the value of the parameter.

### <u>Setting bit oriented parameters</u>

The value that must be written to these parameters is dependent upon the combination of "on" bits. Therefore, it is necessary to know the current value of the parameter before setting it so that only the bit status you want to update is changed. Otherwise, sending a value derived from only the bit you wish to set will turn off all other functions related to the other bits in the parameter.

\*B1

\*D0

| Parameter Description |                           |  |
|-----------------------|---------------------------|--|
| Bit0 EZT-570S Online  |                           |  |
| Bit1 - Bit15          | Bit1 - Bit15 Not Assigned |  |

| DZ                 |           |            |             |
|--------------------|-----------|------------|-------------|
| Parameter<br>Value | Range Low | Range High | Description |
| High Byte          | 0         | 99         | Year        |
| Low Byte           | 1         | 12         | Month       |

\*B3

| Parameter<br>Value | Range Low | Range High | Description   |
|--------------------|-----------|------------|---------------|
| High Byte          | 1         | 31         | Day           |
| Low Byte           | 0         | 6          | Day of Week** |

\*B4

| Parameter<br>Value | Range Low | Range High | Description |
|--------------------|-----------|------------|-------------|
| High Byte          | 0         | 23         | Hour        |
| Low Byte           | 0         | 59         | Minutes     |

### **Example**

Read of registers 1 to 4 for the current time from the EZT-570S returns the following values:

| Register Values:    | 0x0A 0B | 0x04 04 | 0x0A 1D | 0x00 20 |
|---------------------|---------|---------|---------|---------|
| Decimal Equivalent: | 10 11   | 4 4     | 10 29   | 32      |

Translating the values into an actual date and time provides a date and time of Thursday November 4, 2010 at 10:29:32 am.

\*\*The days of the week are represented as numbers: 0=Sun, 1=Mon, 2=Tue, 3=Wed, 4=Thu, 5=Fri, 6=Sat

**DO NOT** alter the state of this register. Bit0 is the system online bit and is set by the EZT-570S HMI when the unit is ready for operation. Turning off this bit will turn off the system. The status of this register should be used for information only, as a means of determining if the system is ready for operation.

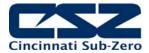

| БО                 |             |
|--------------------|-------------|
| Parameter<br>Value | Description |
| 0                  | Continue    |
| 1                  | Hold        |
| 2                  | Off         |
| 4                  | Start Over  |
| 8                  | Resume      |

### \*B6

| 50                 |             |
|--------------------|-------------|
| Parameter<br>Value | Description |
| 0                  | Disabled    |
| 1                  | Manual      |
| 2                  | Auto        |
|                    |             |

### \*B7

| Parameter<br>Value | Description |  |
|--------------------|-------------|--|
| 0                  | Inactive    |  |
| 1                  | In Defrost  |  |
| 2                  | In Prechill |  |

\*B8

| Parameter<br>Value | Description                         |  |
|--------------------|-------------------------------------|--|
| 0                  | Off                                 |  |
| 1                  | Deviation                           |  |
| 2                  | Process                             |  |
| 5                  | Deviation with Event Enable/Disable |  |
| 6                  | Process with Event Enable/Disable   |  |

\*B9

| Parameter<br>Value | Description |  |
|--------------------|-------------|--|
| 1                  | Single      |  |
| 2                  | Lowest      |  |
| 4                  | Highest     |  |
| 8                  | Average     |  |

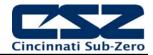

| Parameter<br>Value | Description   |  |
|--------------------|---------------|--|
| Bit0               | Product       |  |
| Bit1               | PV1 (monitor) |  |
| Bit2               | PV2 (monitor) |  |
| Bit3               | PV3 (monitor) |  |
| Bit4               | PV4 (monitor) |  |
| Bit5               | PV5 (monitor) |  |
| Bit6               | PV6 (monitor) |  |
| Bit7               | PV7 (monitor) |  |
| Bit8               | PV8 (monitor) |  |
| Bit9-15            | Not Assigned  |  |

Setting the individual bits in the word enables (1) or disables (0) the use of the input for condensation control. Bits associated with inputs not available on your chamber should be set off.

### Example

Select the product, PV1, PV5, PV6 and PV7 inputs for control.

Set the bits of the word for the selected inputs. The bit number defines the position (index) of the bit (element) in the word which can be thought of as an array of bits starting at the LSB.

The bit values then become: 00000000 11100011. The decimal equivalent of the binary array is 227 (0x00E3). By setting register 17 to a value off 227, the selected inputs will be used.

\*B11

| Parameter<br>Value | Range Low | Range High |
|--------------------|-----------|------------|
| Degrees C          | 0         | 10.0       |
| Degrees F          | 0         | 18.0       |

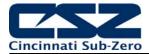

| BIZ                |              |  |
|--------------------|--------------|--|
| Parameter<br>Value | Description  |  |
| Bit0               | Event 1      |  |
| Bit1               | Event 2      |  |
| Bit2               | Event 3      |  |
| Bit3               | Event 4      |  |
| Bit4               | Event 5      |  |
| Bit5               | Event 6      |  |
| Bit6               | Event 7      |  |
| Bit7               | Event 8      |  |
| Bit8               | Event 9      |  |
| Bit9               | Event 10     |  |
| Bit10              | Event 11     |  |
| Bit11              | Event 12     |  |
| Bit12              | Event 13     |  |
| Bit13              | Event 14     |  |
| Bit14              | Event 15     |  |
| Bit15              | Not Assigned |  |
|                    |              |  |

Setting the individual bits in the word turns on (1) or turns off (0) the event. If an event is for controlling an option that is not available on your chamber, the associated bit should be set off.

### <u>Example</u>

Turn on the chamber.

According to the event table at the beginning of this section, the chamber event for a standard temperature/humidity chamber is event 1. The bit number for event 1 is zero, thus the bit at position (index) zero of the word should be set.

The bit values of the word then become: 00000000 00000001. The decimal equivalent of the binary array is 1 (0x0001). By setting register 22 to a value of 1, the chamber will turn on.

### Example

Turn on customer events 7, 10, 14 and 15.

By comparing the event numbers to their bit positions, set the bits in the word accordingly: 0110001001000000. The decimal equivalent is 25152 (0x6240). Setting register 23 to a value of 25152 will turn on each of the selected customer events.

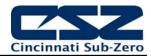

| <u> </u>           |                   |  |
|--------------------|-------------------|--|
| Parameter<br>Value | Description       |  |
| 0                  | Stop/Off          |  |
| 1                  | Stop/All Off      |  |
| 2                  | Hold              |  |
| 4                  | Run/Resume        |  |
| 8                  | Autostart**       |  |
| 16                 | Wait **           |  |
| 32                 | Ramp**            |  |
| 64                 | Soak**            |  |
| 128                | Guaranteed Soak** |  |

\*B14

| Parameter<br>Value | Description                      |
|--------------------|----------------------------------|
| 1                  | Program Advance to Previous Step |
| 2                  | Program Advance to Next Step     |

\*B15

| Parameter<br>Value | High Order<br>Byte | Low Order<br>Byte | Description                          |
|--------------------|--------------------|-------------------|--------------------------------------|
| Range Low          | 32                 | 32                | Program Name Character (ASCII Table) |
| Range High         | 126                | 126               | Program Name Character (ASCII Table) |

See the ASCII character chart in Section 3.1 for the character representation of these values.

### **Example**

Read command of registers 26 to 30 from the EZT-570S returns the following values:

| Register Values:  | 0x74 53 | 0x72 6F | 0x20 65 | 0x65 54 | 0x74 73 |
|-------------------|---------|---------|---------|---------|---------|
| ASCII Equivalent: | t S     | ro      | е       | е Т     | t s     |

Assemble the ASCII characters in order from low to high byte starting with register 26 in order to assemble the Program name: "Store Test". Note that null characters are not used in the Program name. A space (0x20) will be used is used in place of a null character to maintain the 10 character name length if the Program name is not ten characters long.

\*B16

| Parameter<br>Value | Range Low | Range High | Description |
|--------------------|-----------|------------|-------------|
| High Byte          | 0         | 59         | Minutes     |
| Low Byte           | 0         | 59         | Seconds     |

\*\*These values are set by the EZT-570S to indicate the operating status of the program and can not be set directly.

This parameter only performs its function when the program is in hold. Once the set function is executed, this parameter

automatically resets to zero (0).

29

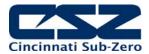

| Parameter<br>Value | Description   |  |
|--------------------|---------------|--|
| 0                  | Not Waiting   |  |
| 1                  | Input 1       |  |
| 2                  | Input 2       |  |
| 4                  | Input 3       |  |
| 8                  | Input 4       |  |
| 16                 | Input 5       |  |
| 32                 | Input 6       |  |
| 64                 | Input 7       |  |
| 128                | Input 8       |  |
| 256                | Input 9       |  |
| 512                | Input 10      |  |
| 1024               | Input 11      |  |
| 2048               | Input 12      |  |
| 4096               | Input 13      |  |
| 8192               | Digital Input |  |

### \*B18

| Parameter<br>Value | Description           |
|--------------------|-----------------------|
| 1                  | Alarm Reset (Silence) |
| 2                  | Pumpdown Reset        |

Once the set function is executed, this parameter automatically resets to zero (0).

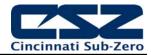

| Parameter<br>Value | Description                 |
|--------------------|-----------------------------|
| Bit0               | Input 1 Sensor Break        |
| Bit1               | Input 2 Sensor Break        |
| Bit2               | Input 3 Sensor Break        |
| Bit3               | Input 4 Sensor Break        |
| Bit4               | Input 5 Sensor Break        |
| Bit5               | Input 6 Sensor Break        |
| Bit6               | Input 7 Sensor Break        |
| Bit7               | Input 8 Sensor Break        |
| Bit8               | Input 9 Sensor Break        |
| Bit9               | Input 10 Sensor Break       |
| Bit10              | Input 11 Sensor Break       |
| Bit11              | Input 12 Sensor Break       |
| Bit12              | Input 13 Sensor Break       |
| Bit13              | Not Assigned                |
| Bit14              | Loop Communications Failure |
| Bit15              | Not Assigned                |
|                    |                             |

\*B20

| D20                |                |  |  |
|--------------------|----------------|--|--|
| Parameter<br>Value | Description    |  |  |
| Bit0               | Input 1 Alarm  |  |  |
| Bit1               | Input 2 Alarm  |  |  |
| Bit2               | Input 3 Alarm  |  |  |
| Bit3               | Input 4 Alarm  |  |  |
| Bit4               | Input 5 Alarm  |  |  |
| Bit5               | Input 6 Alarm  |  |  |
| Bit6               | Input 7 Alarm  |  |  |
| Bit7               | Input 8 Alarm  |  |  |
| Bit8               | Input 9 Alarm  |  |  |
| Bit9               | Input 10 Alarm |  |  |
| Bit10              | Input 11 Alarm |  |  |
| Bit11              | Input 12 Alarm |  |  |
| Bit12              | Input 13 Alarm |  |  |
| Bit13-15           | Not Assigned   |  |  |

The individual bits of the word indicate specific alarm conditions. When the bit is on (1) the alarm is present. More than one alarm can be present at a time.

The individual bits of the word indicate specific alarm conditions. When the bit is on (1) the alarm is present. More than one alarm can be present at a time.

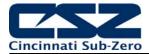

| BZI                |                                                                 |  |  |  |
|--------------------|-----------------------------------------------------------------|--|--|--|
| Parameter<br>Value | Description                                                     |  |  |  |
| Bit0               | Heater High Limit (Plenum A)                                    |  |  |  |
| Bit1               | External Product Safety                                         |  |  |  |
| Bit2               | Boiler Over-Temperature (Plenum A)                              |  |  |  |
| Bit3               | Boiler Low Water (Plenum A)                                     |  |  |  |
| Bit4               | Dehumidifier System Fault<br>(System B Boiler Over-Temperature) |  |  |  |
| Bit5               | Motor Overload (Plenum A)                                       |  |  |  |
| Bit6               | Fluid System High Limit<br>(Plenum B Heater High Limit)         |  |  |  |
| Bit7               | Fluid System High Pressure<br>(Plenum B Motor Overload)         |  |  |  |
| Bit8               | Fluid System Low Flow                                           |  |  |  |
| Bit9               | Door Open                                                       |  |  |  |
| Bit10              | (System B Boiler Low Water)                                     |  |  |  |
| Bit11              | Not Assigned                                                    |  |  |  |
| Bit12              | Emergency Stop                                                  |  |  |  |
| Bit13              | Power Failure                                                   |  |  |  |
| Bit14              | Transfer Error                                                  |  |  |  |
| Bit15              | Not Assigned                                                    |  |  |  |

 ${\boldsymbol{y}}$  The individual bits of the word indicate specific alarm conditions. When the bit is on (1) the alarm is present. More than one alarm can be present at a time.

The "A" and "B" plenum designations are for chambers that are equipped with two conditioning plenums. For standard chambers, the default alarm descriptions apply.

### \*B22

| DZZ                |                                   |  |  |  |
|--------------------|-----------------------------------|--|--|--|
| Parameter<br>Value | Description                       |  |  |  |
| Bit0               | System 1(A) High/Low Pressure     |  |  |  |
| Bit1               | System 1(A) Low Oil Pressure      |  |  |  |
| Bit2               | System 1(A) Discharge Temperature |  |  |  |
| Bit3               | System 1(A) Protection Module     |  |  |  |
| Bit4               | Pumpdown Disabled                 |  |  |  |
| Bit5               | System 1(A) Floodback Monitor     |  |  |  |
| Bit6               | Not Assigned                      |  |  |  |
| Bit7               | Not Assigned                      |  |  |  |
| Bit8               | System 2(B) High/Low Pressure     |  |  |  |
| Bit9               | System 2(B) Low Oil Pressure      |  |  |  |
| Bit10              | System 2(B) Discharge Temperature |  |  |  |
| Bit11              | System 2(B) Protection Module     |  |  |  |
| Bit12              | Not Assigned                      |  |  |  |
| Bit13              | System B Floodback Monitor        |  |  |  |
| Bit14-15           | Not Assigned                      |  |  |  |

The individual bits of the word indicate specific alarm conditions. When the bit is on (1) the alarm is present. More than one alarm can be present at a time.

The "A" and "B" designations for the refrigeration system safeties correspond to the system number if the chamber is equipped with dual refrigeration, i.e., dual single stage or cascade refrigeration systems. For cascade systems, the refrigeration system safeties for both the system 1 and system 2 compressors of each system will be combined. Thus, system A safeties are the combination of the system 1 and system 2 safeties for refrigeration system A, and system B safeties are the combined safeties of the second system.

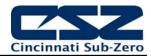

| Parameter<br>Value | Description                                                       |
|--------------------|-------------------------------------------------------------------|
| Bit0               | Humidity Water Reservoir Low                                      |
| Bit1               | Humidity Disabled (temp out-of-range)                             |
| Bit2               | Humidity High Dewpoint Limit                                      |
| Bit3               | Humidity Low Dewpoint Limit                                       |
| Bit4               | Door Open                                                         |
| Bit5               | Vibration Door Switch Bypass<br>(Battery Backup Off/Battery Fail) |
| Bit6               | Vibration Inhibit                                                 |
| Bit7               | Vibration Enable                                                  |
| Bit8               | Service Air Circulators                                           |
| Bit9               | Service Heating/Cooling System                                    |
| Bit10              | Service Humidity System                                           |
| Bit11              | Service Purge System                                              |
| Bit12              | Service Altitude System                                           |
| Bit13              | Service Transfer Mechanism                                        |
| Bit14-15           | Not Assigned                                                      |
|                    |                                                                   |

The individual bits of the word indicate specific alarm conditions. When the bit is on (1) the alarm is present. More than one alarm can be present at a time.

The alarms are in sequential order as they appear on the "Status" view screen on the EZT-570S.

### \*B24

| Parameter<br>Value | Description            |
|--------------------|------------------------|
| 0                  | Autotune Off**         |
| 1                  | Start Autotune         |
| 2                  | Autotune in Progress** |
| 4                  | Cancel Autotune        |

### \*B25

| DEO                |                |
|--------------------|----------------|
| Parameter<br>Value | Description    |
| 0                  | Alarm Off      |
| 1                  | Absolute High  |
| 5                  | Absolute Low   |
| 7                  | Absolute Both  |
| 24                 | Deviation High |
| 40                 | Deviation Low  |
| 56                 | Deviation Both |

\*\*These values are set by the EZT-570S to indicate the autotune status and can not be set directly.

For monitor input alarms, only the absolute high, low or both selections are valid. Monitor inputs are not associated with set points so the deviation alarm modes can not be used for the monitor input alarms. Deviation mode selections are only valid for loop alarms.

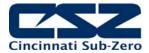

| D20                |                                |
|--------------------|--------------------------------|
| Parameter<br>Value | Description                    |
| Bit0               | Latching Alarm                 |
| Bit1               | Reverse Output (Open on Alarm) |
| Bit2-3             | Not Assigned                   |
| Bit4               | Audible Alarm On (Silent Off)  |
| Bit5               | Shut Down on Alarm             |
| Bit6-15            | Not Assigned                   |

### \*B27

| DZI                |                                    |
|--------------------|------------------------------------|
| Parameter<br>Value | Description                        |
| 0                  | No Output Selected                 |
| 1                  | Digital Output (Customer Event) 1  |
| 2                  | Digital Output (Customer Event) 2  |
| 4                  | Digital Output (Customer Event) 3  |
| 8                  | Digital Output (Customer Event) 4  |
| 16                 | Digital Output (Customer Event) 5  |
| 32                 | Digital Output (Customer Event) 6  |
| 64                 | Digital Output (Customer Event) 7  |
| 128                | Digital Output (Customer Event) 8  |
| 256                | Digital Output (Customer Event) 9  |
| 512                | Digital Output (Customer Event) 10 |
| 1024               | Digital Output (Customer Event) 11 |
| 2048               | Digital Output (Customer Event) 12 |
| 4096               | Digital Output (Customer Event) 13 |
| 8192               | Digital Output (Customer Event) 14 |
| 16384              | Digital Output (Customer Event) 15 |
|                    |                                    |

\*B28

| Parameter<br>Value | Description                 |
|--------------------|-----------------------------|
| 0                  | Online                      |
| 1                  | Offline/Downloading Program |

Only the bits listed perform the control actions as specified. The state of the other bits does not affect alarm operation.

The individual bits of the word indicate specific alarm conditions. When the bit is on (1) the alarm is present. More than one alarm can be present at a time.

When the EZT-570S is offline/downloading a program to the control module, refrain from writing to any control registers. In offline mode, there are no updates made to any control registers.

After a program transfer to the EZT-570S from a PC, the EZT-570S will go into program download. Do not write to any registers until the download is complete.

\*C1 The units of measure and range of a loop or monitor input is dependant upon the configuration of the input and/or the units of temperature selection (Celsius or Fahrenheit) of the EZT-570S. The decimal point position for the loop or monitor input is an implied value. Thus, a register value of 345 will represent an actual process value of 34.5.

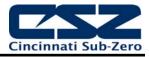

### 2.5 EZT-570S Automatic Ramp/Soak Program Registers

The program parameters are a separate group of registers that are used for sending ramp/soak programs to the EZT-570S. The manner in which the program steps are sent to the EZT-570S is specific and must be followed exactly.

Each program step consists of 15 data registers. Programs must be written one step at a time, using a multiple write command (0x10) to write the data for all 15 registers at once. This allows programs to be stored as two-dimensional arrays, of which code can be written to simply index through the array step-by-step, and transmit the program to the EZT-570S.

The first 15 registers of the Program contain specific settings related to the program. These include autostart settings, the program name, the length of the program (number of steps), and guaranteed soak band settings. These values are always transmitted as the first "step" of the program.

| Register<br>Address |          | Parameter Description            | Data<br>*D | Range<br>*E |        | *F   |
|---------------------|----------|----------------------------------|------------|-------------|--------|------|
|                     |          |                                  | Туре       | Low         | High   | Unit |
| 200                 | (0x00C8) | Autostart On/Off                 | W          | *E1         | *E1    | -    |
| 201                 | (0x00C9) | Year/Month for Autostart         | W          | *E2         | *E2    | -    |
| 202                 | (0x00CA) | Day/DOW for Autotstart           | W          | *E3         | *E3    | -    |
| 203                 | (0x00CB) | Time of Day for Autostart        | W          | *E4         | *E4    | -    |
| 204                 | (0x00CC) | Program Name (Chars 1 & 2)       | W          | *E5         | *E5    | -    |
| 205                 | (0x00CD) | Program Name (Chars 3 & 4)       | W          | *E5         | *E5    | -    |
| 206                 | (0x00CE) | Program Name (Chars 5 & 6)       | W          | *E5         | *E5    | -    |
| 207                 | (0x00CF) | Program Name (Chars 7 & 8)       | W          | *E5         | *E5    | -    |
| 208                 | (0x00D0) | Program Name (Chars 9 & 10)      | W          | *E5         | *E5    | -    |
| 209                 | (0x00D1) | Total Number of Steps in Program | W          | 1           | 99     | -    |
| 210                 | (0x00D2) | Guaranteed Soak Band Loop 1      | W          | 0.0         | 3276.7 | PV   |
| 211                 | (0x00D3) | Guaranteed Soak Band Loop 2      | W          | 0.0         | 3276.7 | PV   |
| 212                 | (0x00D4) | Guaranteed Soak Band Loop 3      | W          | 0.0         | 3276.7 | PV   |
| 213                 | (0x00D5) | Guaranteed Soak Band Loop 4      | W          | 0.0         | 3276.7 | PV   |
| 214                 | (0x00D6) | Guaranteed Soak Band Loop 5      | W          | 0.0         | 3276.7 | PV   |

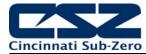

| Register<br>Address |          | Parameter Description            | Data<br>*D | Range<br>*E |        | *F   |
|---------------------|----------|----------------------------------|------------|-------------|--------|------|
|                     |          |                                  | Туре       | Low         | High   | Unit |
| 215                 | (0x00D7) | Step Time Hours                  | W          | 0           | 9999   | -    |
| 216                 | (0x00D8) | Step Time Minutes/Seconds        | W          | *E6         | *E6    | -    |
| 217                 | (0x00D9) | Chamber Events                   | W          | *E7         | *E7    | -    |
| 218                 | (0x00DA) | Customer Events                  | W          | *E7         | *E7    | -    |
| 219                 | (0x00DB) | Guaranteed Soak/Wait for Digital | W          | *E8         | *E8    | -    |
| 220                 | (0x00DC) | Wait For Loop                    | W          | *E9         | *E9    | -    |
| 221                 | (0x00DD) | Wait For Monitor                 | W          | *E10        | *E10   | -    |
| 222                 | (0x00DE) | Wait For Loop/Monitor Set Point  | W          | -3276.8     | 3276.7 | -    |
| 223                 | (0x00DF) | Jump Step                        | W          | 1           | 99     | -    |
| 224                 | (0x00E0) | Cycle Count                      | W          | 0           | 999    | -    |
| 225                 | (0x00E1) | Loop 1 Set Point                 | W          | -3276.8     | 3276.7 | PV   |
| 226                 | (0x00E2) | Loop 2 Set Point                 | W          | -3276.8     | 3276.7 | PV   |
| 227                 | (0x00E3) | Loop 3 Set Point                 | W          | -3276.8     | 3276.7 | PV   |
| 228                 | (0x00E4) | Loop 4 Set Point                 | W          | -3276.8     | 3276.7 | PV   |
| 229                 | (0x00E5) | Loop 5 Set Point                 | W          | -3276.8     | 3276.7 | PV   |

The following 15 registers of the Program contain the data for step 1 of the Program.

All remaining steps of the Program follow the same format and data structure as is represented for step one above. Up to the following 1470 registers are used to contain the additional step data of the Program as required for steps 2 through 99. Since few if any programs will contain the maximum of 99 steps, it is only necessary to write the step data for the number steps used in the Program.

| 230 (0x00E6) – 244 (0x00F4) | Program Step 2 Data Registers |
|-----------------------------|-------------------------------|
| 245 (0x00F5) – 259 (0x0103) | Program Step 3 Data Registers |
| 260 (0x0104) - 274 (0x0112) | Program Step 4 Data Registers |
| 275 (0x0113) – 289 (0x0121) | Program Step 5 Data Registers |
| 290 (0x0122) - 304 (0x0130) | Program Step 6 Data Registers |
| 305 (0x0131) – 319 (0x013F) | Program Step 7 Data Registers |
| 320 (0x0140) - 334 (0x014E) | Program Step 8 Data Registers |
| 335 (0x014F) – 349 (0x015D) | Program Step 9 Data Registers |
|                             |                               |

Through

1685 (0x0695) - 1699 (0x06A3)

Program Step 99 Data Registers

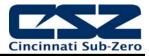

### Legend:

\*D W Specifies writable data.

| *E1 |  |
|-----|--|
|-----|--|

| Parameter<br>Value | Description       |  |  |
|--------------------|-------------------|--|--|
| 0                  | Autostart Off     |  |  |
| 1                  | Autostart by Date |  |  |
| 2                  | Autostart by Day  |  |  |

- \*E2 See \*B2 in Section 2.4 for information on the range of this parameter.
- \*E3 See \*B3 in Section 2.4 for information on the range of this parameter.
- \*E4 See \*B4 in Section 2.4 for information on the range of this parameter.
- \*E5 These parameters contain data which represent up to ten ASCII characters in order to display the name of the currently loaded (or operating) program in the EZT-570S.

### See \*B15 in Section 2.4 for information on the range of these parameters.

\*E6

| 20                 |           |            |             |  |
|--------------------|-----------|------------|-------------|--|
| Parameter<br>Value | Range Low | Range High | Description |  |
| High Byte          | 0         | 59         | Minutes     |  |
| Low Byte           | 0         | 59         | Seconds     |  |

\*E7 See \*B12 in Section 2.4 for information on the range of this parameters.

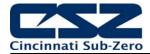

### \*E8

| LO                 |                          |  |
|--------------------|--------------------------|--|
| Parameter<br>Value | Description              |  |
| Bit0               | Guaranteed Soak Loop 1   |  |
| Bit1               | Guaranteed Soak Loop 2   |  |
| Bit2               | Guaranteed Soak Loop 3   |  |
| Bit3               | Guaranteed Soak Loop 4   |  |
| Bit4               | Guaranteed Soak Loop 5   |  |
| Bit5               | Wait For Digital Input 1 |  |
| Bit6               | Wait For Digital Input 2 |  |
| Bit7               | Wait For Digital Input 3 |  |
| Bit8               | Wait For Digital Input 4 |  |
| Bit9               | Wait For Digital Input 5 |  |
| Bit10              | Wait For Digital Input 6 |  |
| Bit11              | Wait For Digital Input 7 |  |
| Bit12              | Wait For Digital Input 8 |  |
| Bit13-15           | Not Assigned             |  |
|                    |                          |  |

If an event is for controlling an option not available on your chamber, the associated bit should be set to zero.

Multiple guaranteed soak events can be enabled at a time; however, only one "wait for digital input" can be enabled at time. The guaranteed soak and "wait for" events can be used concurrently on the same step.

### \*E9

| 20                 |                                      |  |
|--------------------|--------------------------------------|--|
| Parameter<br>Value | Description                          |  |
| 0                  | Wait for Disabled (no loop selected) |  |
| 1                  | Wait For Loop 1                      |  |
| 2                  | Wait For Loop 2                      |  |
| 4                  | Wait For Loop 3                      |  |
| 8                  | Wait For Loop 4                      |  |
| 16                 | Wait For Loop 5                      |  |

\*E10

| Parameter<br>Value | Description                           |  |
|--------------------|---------------------------------------|--|
| 0                  | Wait for Disabled (no input selected) |  |
| 1                  | Wait For Monitor 1                    |  |
| 2                  | Wait For Monitor 2                    |  |
| 4                  | Wait For Monitor 3                    |  |
| 8                  | Wait For Monitor 4                    |  |
| 16                 | Wait For Monitor 5                    |  |
| 32                 | Wait For Monitor 6                    |  |
| 64                 | Wait For Monitor 7                    |  |
| 128                | Wait For Monitor 8                    |  |

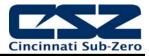

### 2.5.1 Progran Download Algorithm

An example download procedure as well as the timer procedure is provided below in VB format. These are sample procedures and CSZ does not take responsibility for end user actions. The user must pay close attention regarding ranges and user interaction during program download.

Private Sub downloadProfile()

'This sub will initiate the profile download and start the timer for profile download. Timer should be set at 1 second intervals 'to make sure timeout from EZT controller does not occur.

'Variables used in procedure. User can select static, form, global variables or class type based on preference.

 $G_{vary(x,x)}$  is array for each EZT in system. First element is EZT number, second element is EZT register. EZT register are a total of 180 registers per EZT.

f\_curProfileName is form var that holds currently loaded profile.

f\_profRegsToWrite is form var that holds the current profile array point being written when timer ticks are active.

f\_writeNum is form var that holds the current segment being written when timer ticks are active.

'User error checking for sub should go here

'Check to see if profile is running before downloading profile (see EZT register list for profile status register)

'if EZT is offline mode or downloading a profile do not start profile download from PC and alert user

If G\_vAry(f\_EztNum, 180) = 1 Then

MsgBox "Local EZT-570S is in the offline mode or running/downloading a profile!" & vbCrLf & \_ "Writes from the PC can not be initiated at this time.", \_

vbInformation

Exit Sub

End If

'Before download, make sure to save the profile name to disk as well as to array registers within profile list.

'EZT manual outlines profile register list. Profile name is 5 registers (10 chars total) and must be converted from

'text to integer values (2 chars per register)

If f\_curProfileName = "" Then

MsgBoxOver "You must load or save a Profile before download to processor!", vbInformation, "Download Profile", Me.hWnd Exit Sub

End If

'following should disable graphic user interface for profile download while profile is being downloaded. User dependent code but 'user should not press download button again during download of profile from PC to EZT controller.

 $f_profRegsToWrite = 0$  'set var to zero each time profile download is initiated.

f\_writeNum = 0 'set var to zero each time profile download is initiated.

f\_regAdd = 201 'registers for profile data start at register 200 in HMI. Modbus master dependent based on zero based addressing. End Sub

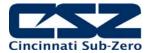

Private Sub downloadTimer\_Timer()

'timer code that is initiated by downloadProfile procedure. Timer should be set at a minimum of 1 second intervals. 'write profile data array to PLC variables used in procedure. User can select static, form, global variables or class type based on preference. Dim x As Integer, writeValue As Integer 'write values to EZT must be integer values. profileData(x,x) is array that holds profile data for currently active profile that is being edited (14.99) elements zero based. refer to downloadProfile procedure for form or global variables used. 'Error checking should go here f\_profWrite = True 'profile write in progress flag form var. Not required - user dependent to block other actions during download If f\_writeNum < (totalNumSegs) Then 'totalNumSegs should be var or reference to total number of segs created for profile. 'for all element in profile array (15 elements total per segement. zero based) For x = 0 To 14 '14 total elements in profile If f\_profRegsToWrite = 0 Then 'first element that hold data global to complete profile Select Case x Case 0 To 9 'autostart and profile name requires no scaling in element 0 writeValue = CInt(profileData(x, f\_profRegsToWrite)) Case 10 To 14 'gs soak band requires scale by 10 'values are for SP's so scale by 10 for PLC writeValue = CInt(profileData(x, f\_profRegsToWrite) \* 10) End Select Else 'elements 1 to 99 of profarray which holds data for each segment Select Case x Case 0 To 6 hours, mins,/secs, chamber events, cust events, gs events 'wait or loop input, wait for monitor input. 'first 6 elements require no scale by 10 writeValue = CInt(profileData(x, f\_profRegsToWrite)) Case 7 'wait for input setpoint. value for SP so scale by 10 writeValue = CInt(profileData(x, f\_profRegsToWrite) \* 10) Case 8, 9 'jump step and jump count are integers, dont scale by 10 writeValue = CInt(profileData(x, f\_profRegsToWrite)) Case 10 To 14 'setpoint values for loop1 - 5. scale by 10 writeValue = CInt(profileData(x, f\_profRegsToWrite) \* 10) End Select End If ModProf.WordVal(x) = writeValue 'modbus master array. code line is modbus server dependent for multi-writes. Next ModProf.Address = f\_regAdd 'start register for profile download. code is modbus server dependent ModProf.Size = 15 'size of array. code is modbus server dependent ModProf.Trigger 'trigger comms write. command is modbus master dependent increment writes for end of loop when total writes equal 'total number of segments in profile. f\_writeNum = f\_writeNum + 1 f\_profRegsToWrite = f\_profRegsToWrite + 1 'increment registers within profile for write f\_regAdd = f\_regAdd + 15 'increment to next 15 profile registers Flse 'profile writes are complete. Segments written = total number of segments created for profile. downloadTimerer2.Enabled = False 'stop download timer hide progress bar and download messages. Unlock screen if user locked to block other actions here. f\_profWrite = False 'profile write completed reset flag if used. End If End Sub

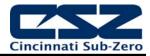

### 2.5.2 Sending a Ramp/Soak Program to the EZT-570S

Programs are sent to the EZT in a step-by-step process. The download sequence must be followed in order and must complete without errors to be valid. If a write error is detected during the transfer of a program from a PC to the EZT (no response from EZT or NACK returned), the program download must be aborted and restarted.

The EZT-570S is put into program transfer mode when the first group of registers containing the program specific data is sent (registers 200-214). The EZT then begins looking for the number of steps of the program to be sent as was set in register 209. As each step is received, it increments the count. Once all steps have been received, the EZT downloads the program into the control module memory. During this transfer, register 180 will be set to 1 to indicate that the process is taking place. Once the register value returns to zero, the program is ready to be started.

If an error occurs during the transfer process from the PC to the EZT, the program transfer process should be stopped at the PC. The data sent to the EZT was either corrupted in transmission or not received properly. It is not possible to resend the failed step because it is not known if any of the previous data was received by the EZT properly. On the transmission error, the EZT will enter a 15 second timeout process. At the end of the timeout period, the buffer will be cleared and the program can be resent. In order to insure that the new download begins properly, induce a 20 second wait period on the host PC after the failed transmission attempt to insure that enough time has elapsed.

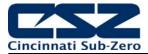

### 2.5.3 Starting a Ramp/Soak Program in the EZT-570S

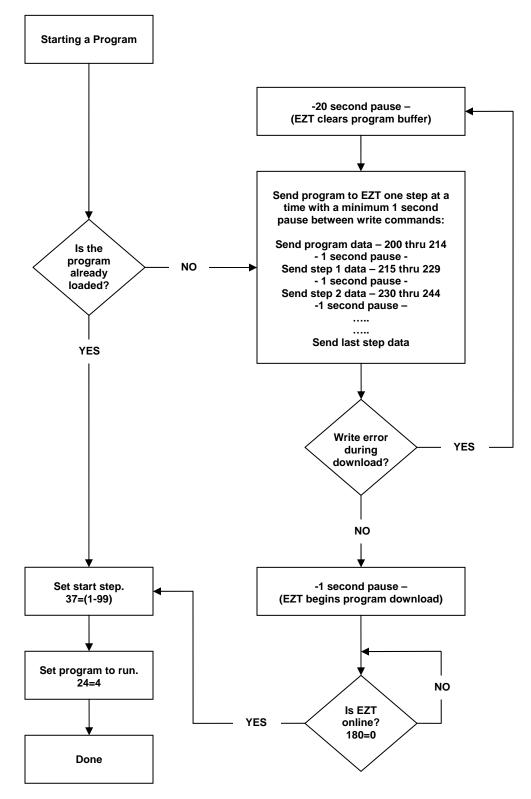

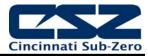

# Appendix

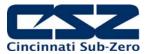

# Terms and Definitions

**Address** – A unique designator for a location of data or a controller that allows each location or controller on a single communications bus to respond to its own message.

**ASCII** (pronounced AS-KEY) – <u>A</u>merican <u>S</u>tandard <u>C</u>ode for <u>I</u>nformation <u>Interchange</u>. A universal standard for encoding alphanumeric characters into 7 or 8 binary bits.

**Asynchronous** – Communications where characters can be transmitted at an unsynchronized point in time. In other words, it can start and stop anytime. The time between transmitted characters may be of varying lengths. Communication is controlled by "start" and "stop" bits at the beginning and end of each character.

Baud – Unit of signaling speed derived from the number of events per second (i.e., bits per second).

Baud rate - The rate of information transfer in serial communications, measured in bits per second.

Binary – Number based system where only two characters exist, 0 and 1. Counting is 0, 1, 10, 11...

**Bit** – Derived from "B I nary digi T", a one or zero condition in the binary system.

Byte - A term referring to eight associated bits of information, sometimes called a "character".

**Character** – Letter, numeral, punctuation, control figure or any other symbol contained in a message. Typically this is encoded in one byte.

**Communications** – The use of digital computer messages to link components. (See serial communications and baud rate)

**Converter** – This device will convert from one hardware interface to another such as from EIA-232 to EIA-485. The converter may be transparent to the software, which means you do not have to give any special considerations to software programming.

**CRC** – When data is corrupted during transmission, a method is used to return the data to its correct value. This can be accomplished through several methods: parity, checksum and CRC (cyclic redundancy checksum) are three of these. C yclic R edundancy C hecksum is an error-checking mechanism using a polynomial algorithm based on the content of a message frame at the transmitter and included in a field appended to the frame. At the receiver, it is then compared with the results of the calculation that is performed by the receiver.

**Data** – The information that is transferred across the communications bus. This may be a setpoint, setup parameter, or any character. This information is transferred to an address or register.

**DB-9** – A standardized connector shaped like the letter "D" when viewed on edge. This connector has 9 contacts. It is utilized on most IBM AT compatible PCs as the serial port.

**DB-15** – A standardized connector shaped like the letter "D" when viewed on edge. This connector has 15 contacts. It is utilized on most IBM AT compatible PCs as the game/midi port.

**DB-25** – A standardized connector shaped like the letter "D" when viewed on edge. This connector has 25 contacts. It is utilized on most IBM AT compatible PC's as the parallel port when the PC end contains socket contacts. Can also be the serial port when the PC end contains pin contacts.

# Terms and Definitions (cont'd)

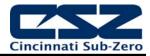

**Decode** – This is the reverse of encode. When a piece of data has information embedded in it, decode is to extract that information. Example: to extract an "A" from 01000001.

Duplex – The ability to send and receive data at the same time. "To listen and talk at the same time."

**EIA-232** – <u>E</u>lectronic <u>Industries A</u>ssociation developed this standard hardware interface to allow one device to talk to another device in full duplex mode. This method uses a differential voltage between one wire and ground. Also called an unbalanced system since the ground wire carries the sum of current of all lines. Transmission is limited to about 50 feet.

**EIA-485** – Electronic Industries Association developed this standard hardware interface to allow up to 32 devices to be on a bus at one time. This method uses a differential voltage between two wires. Also called a balanced system since each wire carries the same current value. This has the advantage of being immune to outside electrical disturbances.

**EIA/TIA -232 and -485** – Data communications standards set by the Electronic Industries Association and Telecommunications Industry Association. Formerly referred to as RS- (Recommended Standard). (See EIA-232 and EIA-485)

**Electronic Industries Association (EIA)** – An association in the US that establishes standards for electronics and data communications.

**Encode** – To embed information into a piece of data. This is the reverse of decode. Example: let 01000001 stand for an "A".

**Error Correction** – When an inconsistency is in the data, a method is used to detect and/or return the data to its correct value. This can be done through several methods, parity, checksum and CRC (cyclic redundancy checksum) area three of these.

**Even** – This term is used with parity. See parity.

**Firmware** – Instruction or data stored in an IC (integrated circuit) or on a read only disk. This data is programmed once and cannot easily be changed as software can.

**Full Duplex** – Full is used to mean the duplex's full capability. The ability to send and receive data at the same time. The same as duplex.

### GPIB – See IEEE488

**Half Duplex** – The ability to send or receive data, but not at the same time. "To listen or talk, but not both at the same time."

**Handshake (Handshaking)** – Exchange of predetermined signals between two devices establishing a connection. Using extra wires or software signals to coordinate communications, signals can be sent to tell the transmitter the current status of the other device receiver. Example: Are you busy or are you ready?

**Hex or Hexadecimal** – Number based system where sixteen characters exist, 0 to 9, A to F. Counting is 0..9,A,B,C...

**HMI** – Human to Machine Interface typically performed in software on a personal computer. Also called MMI.

## Terms and Definitions (cont'd)

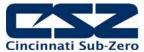

**IEEE488** – Bus developed by Hewlett-Packard in 1965 as HP-IB. Also referred to as GPIB (General Purpose Interface Bus). Consists of 8 data lines and 8 control lines. Bus length limited to 20.0 meters. Supports 15 devices on the bus at one time.

**Logic Level** – A voltage measurement system where only two stable voltage values exist. Example: 0v and 5V, or -3v and +3v.

**Mark** – Represents the transmission of data bit logic 1 (see logic level). Usually this is the most negative voltage value in serial communications.

**Master** – The device on the bus that controls all communications. Only the master can initiate conversation.

**Modbus** – A software protocol developed by Gould Modicon (now AEG) for process control systems. No hardware interface is defined. Modbus is accessed on the master/slave principle, the protocol providing for one master and up to 247 slaves. Only the master can initiate a transaction. This is a half-duplex protocol.

**MMI** – Man to Machine Interface typically performed in software on a personal computer. Also called HMI.

Network - When two or more devices share communication lines, the devices are "networked".

**Node** – A point of interconnection to a network.

**Noise Immunity** – The ability of communication lines to ignore electrical noise generated in the lines by nearby magnetic and electrostatic fields.

Odd – This term is used with parity. See parity.

**Parallel** – Communication using this method, transfers eight bits or one byte at a time over eight data wires and one ground wire. This method is eight times faster than using serial but utilizes more hardware.

**Parity** – A bit is assigned at the beginning of a byte to stand for parity. When the '1' bits are counted, the number will be even or odd. A parity bit is used to ensure that the answer is always even if even parity or odd if odd parity. If the receiving end counts the '1' bits and the sum is not the same odd or even, an error is generated. Parity is used to detect errors caused by noise in data transmission.

**Protocol** – A set of rules for communication. This will specify what method to transfer information, packet size, information headers and who should talk when. It is used to coordinate communication activity.

**Receive** – To accept data sent from another device. The device that receives the data is the receiver.

**Register** – An area of memory that provides temporary storage of digital data.

**RJ11** – A connector used on most telephones that has four terminals.

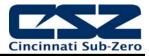

# Terms and Definitions (cont'd)

**Slave** – A device that only responds to commands. This device never starts communication on its own. Only the Master can do this. (See Master)

**SCADA** – Supervisory Control and Data Acquisition

**Serial** – To process something in order. First item, second item, etc.

**Serial Communications** – A method of transmitting information between devices by sending all bits serially (see serial) over a single communication channel.

**Software** – Information of data or program stored in an easily changeable format. (RAM, Floppy Disk, Hard Disk)

**Space** – Represents the transmission of a data bit logic 0 (see logic level). Usually this is the most positive voltage value in serial communications.

**Start Bit** – A binary bit or logic level that represents when the serial data information is about to start (at the beginning of a character or byte). This voltage level is positive.

**Stop Bit** – A binary bit or logic level that represents when the serial data information is complete (at the end of a character or byte). This voltage level is negative.

**Synchronous** – When data is transmitted on a data line and a clock signal is used on another line to determine when to check the data line for a logic level. This clock is said to "synchronize" the data.

**Transmit** – To send data from one device to another. The device that sends the data is the transmitter.

**Word –** Two bytes make a word. This contains 16 bits.